# Material Didático Envolvendo o Uso do Octave Como Suporte Para o Aprendizado de Álgebra Linear

Mônica Aparecida Cruvinel Valadão r terteno Luiz Benfica<br>Frederice Cuimarães Douglas Frederico Guimarães Santiago Anderson Luiz Pedrosa Porto

### Vol 1 - 1ª Edição

UFVJM 2022

# Material Didático Envolvendo o Uso do Octave Como Suporte Para o Aprendizado de Álgebra Linear<br>Mônica Aparecida Cruvinel Valadão

Flaviano Luiz Benfica r terteno Luiz Benned<br>Frederice Cuimarães Douglas Frederico Guimarães Santiago Anderson Luiz Pedrosa Porto

Vol 1 - 1ª Edição

Essa obra tem a licença Creative Commons "Atribuição-NãoComercial-SemDerivações 4.0 Internacional".

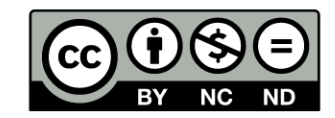

Esta licença permite copiar e redistribuir esta obra em qualquer formato nos sequintes termos: atribuição de créditos aos autores, uso não comercial, não distribuição de trabalhos derivados a partir desta obra. Uma cópia desta licença está disponível em <https://creativecommons.org/licenses/by-nc-nd/4.0/deed.pt>.

Texto redigido a partir do documento modelo Fancy Book - Template - LosAcademicos disponível em <http://losacademycos.com/design-academycos10-1/fancybook-template/ >. Imagem da licença e link inseridos através do pacote doclicense disponível em <https://ctan.org/pkg/doclicense>.

#### Apoio:

Programa de Apoio ao Ensino de Graduação (PROAE) - PROGRAD/UFVJM Projeto de Ensino "Elaboração de Material Didático que Empregue o uso de Software como Suporte para o Aprendizado de Álgebra Linear" Projeto vinculado ao Edital 10/2019/PROGRAD/UFVJM - Ano de Execução 2019/2020 Equipe do Projeto de Ensino: Mônica Aparecida Cruvinel Valadão (Coordenadora) Douglas Frederico Guimarães Santiago (Vice-coordenador) Anderson Luiz Pedrosa Porto (Colaborador) Flaviano Luiz Benfica (Bolsista)

#### Elaborado com os dados fornecidos pelo (a) autor(a).

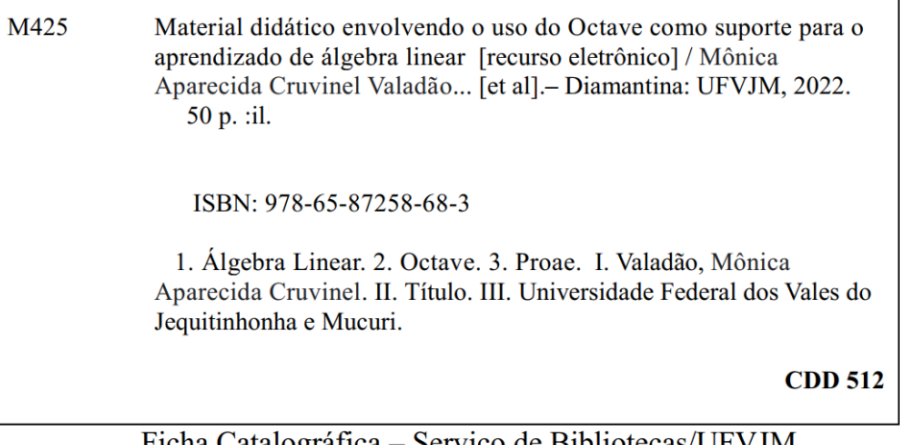

Ficha Catalográfica – Serviço de Bibliotecas/UFVJM Bibliotecária Viviane Pedrosa-CRB-6/2641

# Sumário

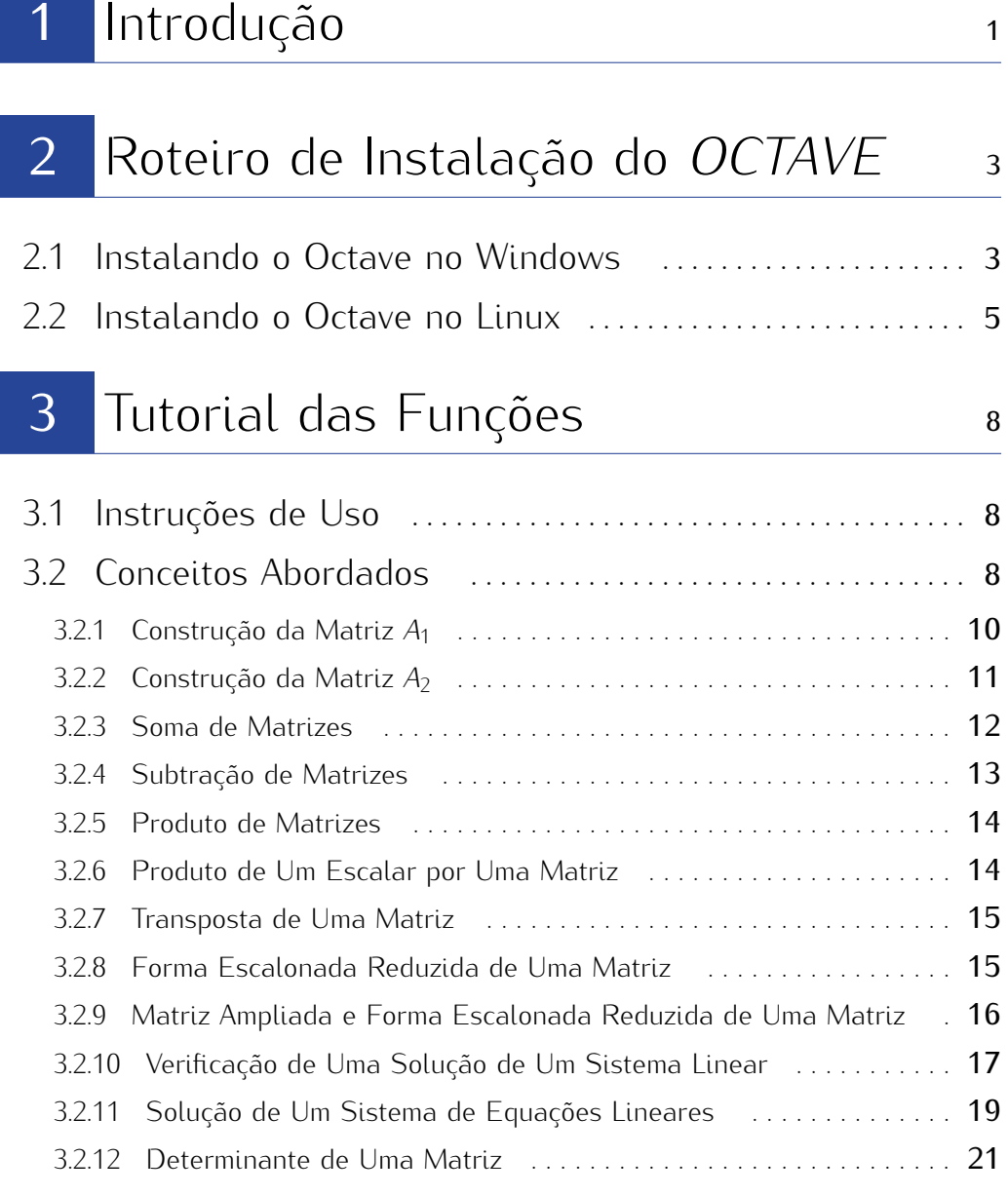

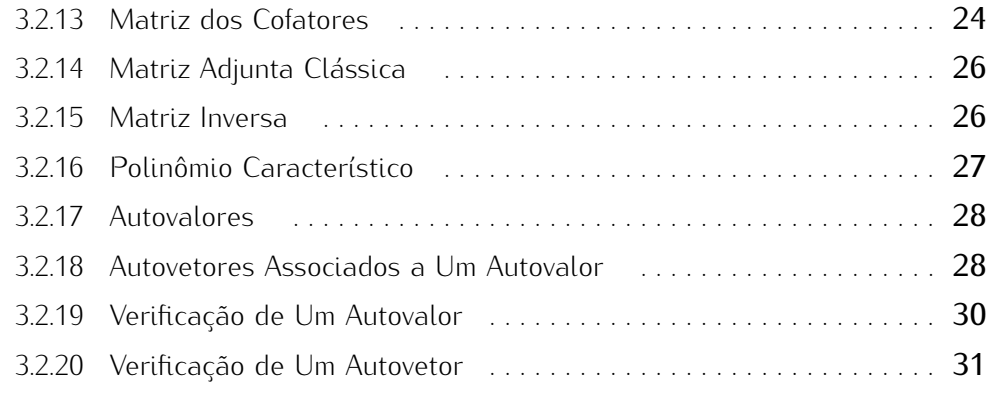

## 4 Atividades Usando o Octave 32

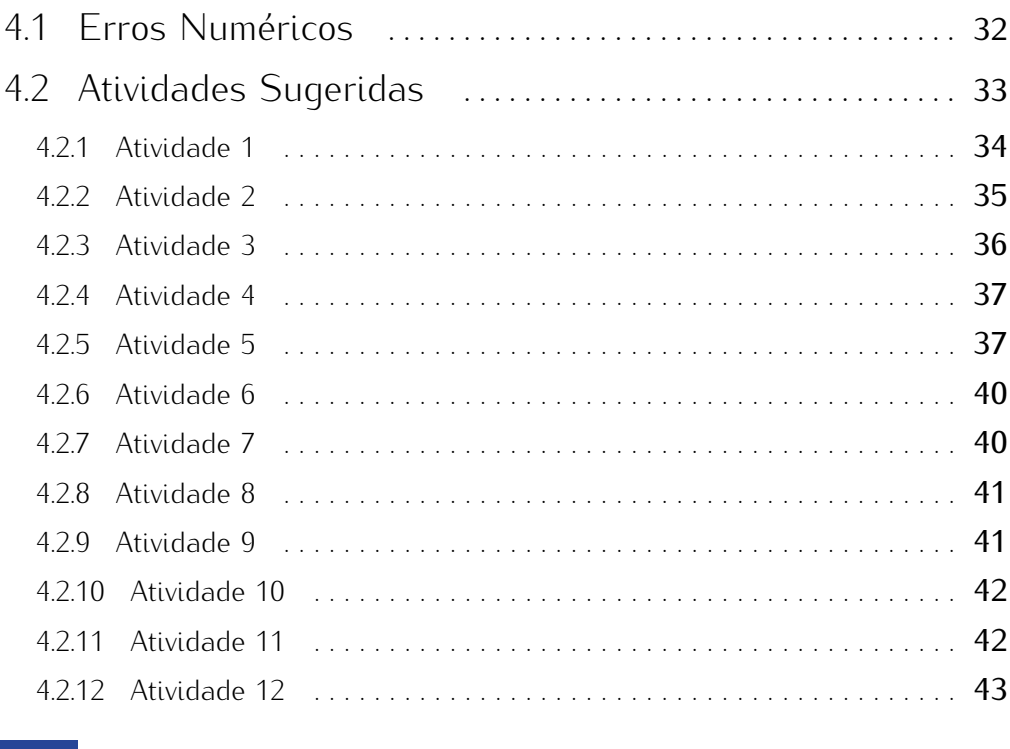

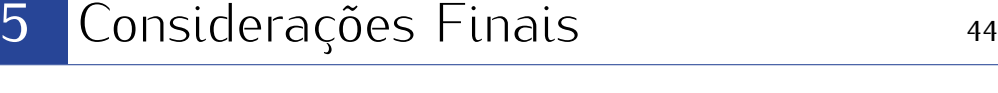

<span id="page-6-0"></span>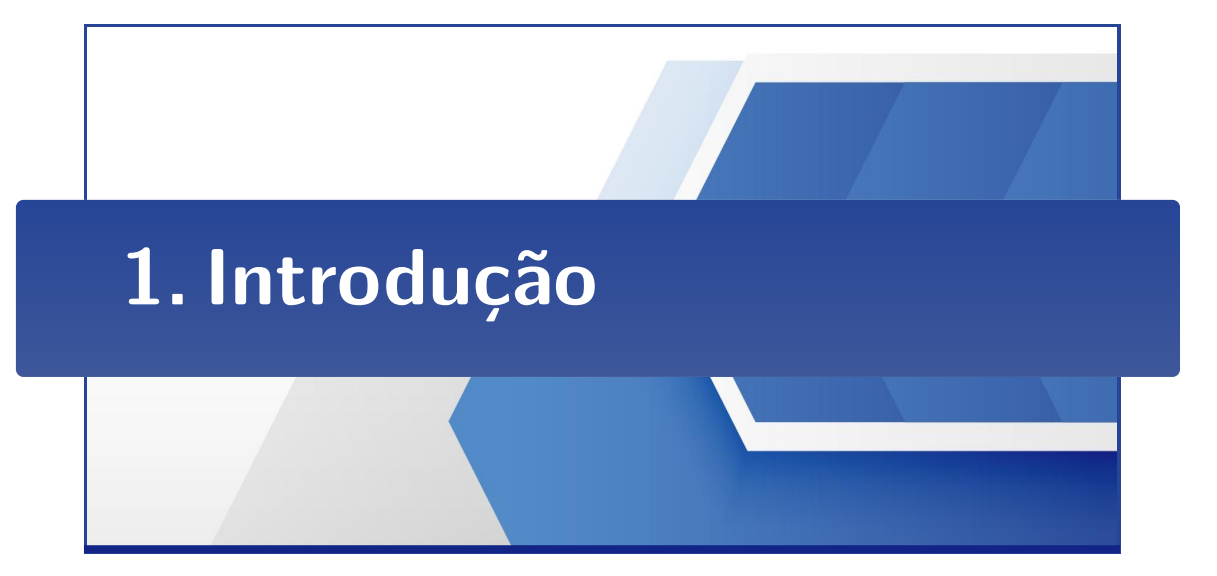

A disciplina de Álgebra Linear ocupa um papel de destaque na formação do curso recido pela Universidade Federal dos Vales do Jequitinhonha e Mucuri (UFVJM) (FONSECA et al., 2020). O conteúdo estudado nesta disciplina é indispensável para disciplinas como Funções de Várias Variáveis, Cálculo Numérico, Fenômenos Mecânicos, Linquagens de Programação, entre outras, presentes nas grades dos cursos lotados no Instituto de Ciência e Tecnologia (ICT) da UFVJM, campus de Diamantina-MG (FONSECA et al., 2020). Atualmente, o curso de Ciência e Tecnologia, vinculado ao ICT, fornece a formação básica comum aos cursos Engenharia de Alimentos, Engenharia Geológica, Engenharia Mecânica e Engenharia Química (ICT, 2020). Dessa forma, o desempenho do discente no decorrer do curso de Ciência e Tecnologia, bem como nos cursos de Engenharia, está relacionado também com o conhecimento assimilado nas disciplinas básicas da área da Matemática, em particular em Álgebra Linear. Nesse contexto, deve-se pensar em atividades que contribuam com o aprendizado dos discentes desta disciplina.

Embora os conceitos de Algebra Linear sejam fundamentais para diversas outras áreas, observa-se que muitos discentes não se sentem estimulados com esta disciplina. Nesse sentido, o uso de um software como um suporte ao ensino de Algebra Linear é uma alternativa que pode ser empregada para tornar esta disciplina mais atrativa. Várias referências adotadas nesta disciplina já apresentam atividades que envolvem o uso ferramentas computacionais (LAY, 2007; ANTON; RORRES, 2012; KOLMAN; HILL, 2011; POOLE, 2004). Estas atividades podem ser adaptadas para KOLMAN; HILL, 2011; POOLL, 2004; PLOCAS attitudades podem ser adaptadas para o uso de softwares gratuitos como Octave (EATON et al., 2020) ou outra linguagem

similar a esta.<br>-O conjunto de recursos pedagógicos produzidos no projeto "Elaboração de Ma terial Didático que Empreque o uso de Software como Suporte para o Aprendizado de Álgebra Linear", com registro na Prograd ( $N<sup>°</sup>$  do Registro: 2019.D.2.20.063.0) (UFVJM, 2020), é apresentado como uma proposta que permite abordar diferentes conceitos de Álgebra Linear de uma forma mais interessante. Especificamente, o projeto em questão foi submetido em um edital do Programa de Apoio ao Ensino de Graduação (Proae) da UFVJM, conforme identificado em (UFVJM, 2020). A proposta principal deste projeto foi a eleboração detalhada de um material didático voltado para os tópicos de Matrizes, Sistema de Equações Lineares, Determinantes, Autovalores e Autovetores. Este instrumento pedagógico é composto por duas partes. A primeira parte corresponde à um conjunto de funções implementadas em linguagem Octave (arquivos ".m"). A segunda corresponde ao presente texto, o qual apresenta detalhes de como utilizar os arquivos ".m" no Octave. Este material é acessível à docentes e discentes que não possuem nenhum conhecimento prévio sobre o software adotado. Todo o conteúdo do projeto está disponível no endereço <https://github.com/monicavaladao/Proae2020> ou via solicitação pelo e-mail  $<$ monica.valadao@ufvjm.edu.br>.

Considera-se pertinente mencionar que, para a escrita deste texto com o formato apresentado, adaptou-se o template disponível em (LOSACADEMYCOS, 2020), incluindo em tais adaptações o uso do pacote "doclicense" (CTAN, 2021) para identificar o tipo da licença desta obra. O restante deste livro é estruturado conforme descrição a sequir. O Capítulo 2 apresenta orientações s[ob](#page-8-0)re a instalação do software Octave em alguns sistemas operacionais. Os detalhes de como executar no Octave cada função implementada em arquivo "m" são apresentados [no](#page-13-0) Capítulo 3; cada subseção deste capítulo está relacionada à um conceito elementar da Algebra Linear. O Capítulo 4 apresenta diferen[te](#page-37-0)s atividades que podem ser realizadas com o auxílio do Octave no contexto de Algebra Linear. Por fim, o Capítulo 5 destaca as o auxílio do Octave no contexto de Álgebra Linear. Por fim, o Capítulo 5 destaca as considerações finais sobre o desenvolvimento dos objetos produzidos nas etapas do projeto supracitado.

<span id="page-8-0"></span>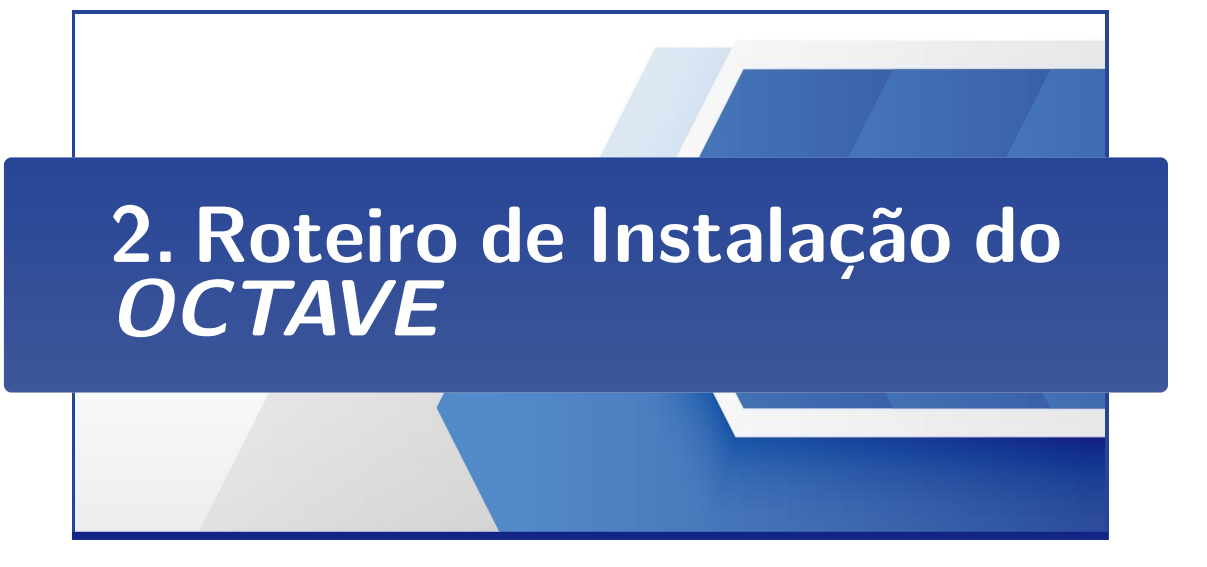

Neste c[apítulo são apre](#page-50-9)[sentadas instruções p](#page-50-6)ara download e instalação do software<br>Octave (OCTAVE, 2020; EATON et al., 2020), o qual é uma ferramenta importante para o desenvolvimento de diversas disciplinas da área da Matemática, Física, Quípara o desenvolvimento de diversas disciplinas da área da Matemática, Física, Química, Computação, Engenharia, dentre outras.

### 2.1 Instalando o Octave no Windows

- <span id="page-8-2"></span>1. [Em seu navegador acesse o link de](https://www.gnu.org/software/octave/download.html) dormedia do octave (https://www.gnu. org/software/octave/download.html>.
- 2. Em seguida, na tela exibida [na](#page-8-1) Figura [2.1,](#page-9-0) escolha o sistema operacional do seu computador. Veja o passo 5 caso seja necessário identificar esta informação.
- 3. Escolha a opçã[o co](#page-9-1)rrespondente ao seu sistema operacional, conforme ilustrado na Figura 2.2, e aguarde o download.
- <span id="page-8-3"></span>4. Após o download execute o arquivo de instalação. Basta ir avançado que o próprio programa já será instalado com as preferências padrão.
- <span id="page-8-1"></span>5. Caso não saiba se seu sistema operacio[nal W](#page-10-0)[indo](#page-11-0)ws é 32 ou 64 bits, siga os passos a seguir relacionados às Figuras 2.3 e 2.4.
	- (a) Em seu computador abra a pasta "Documentos" ou a pasta principal "Computador" (veja os termos equivalentes para estas pastas).

#### 2.1. INSTALANDO O OCTAVE NO WINDOWS 4

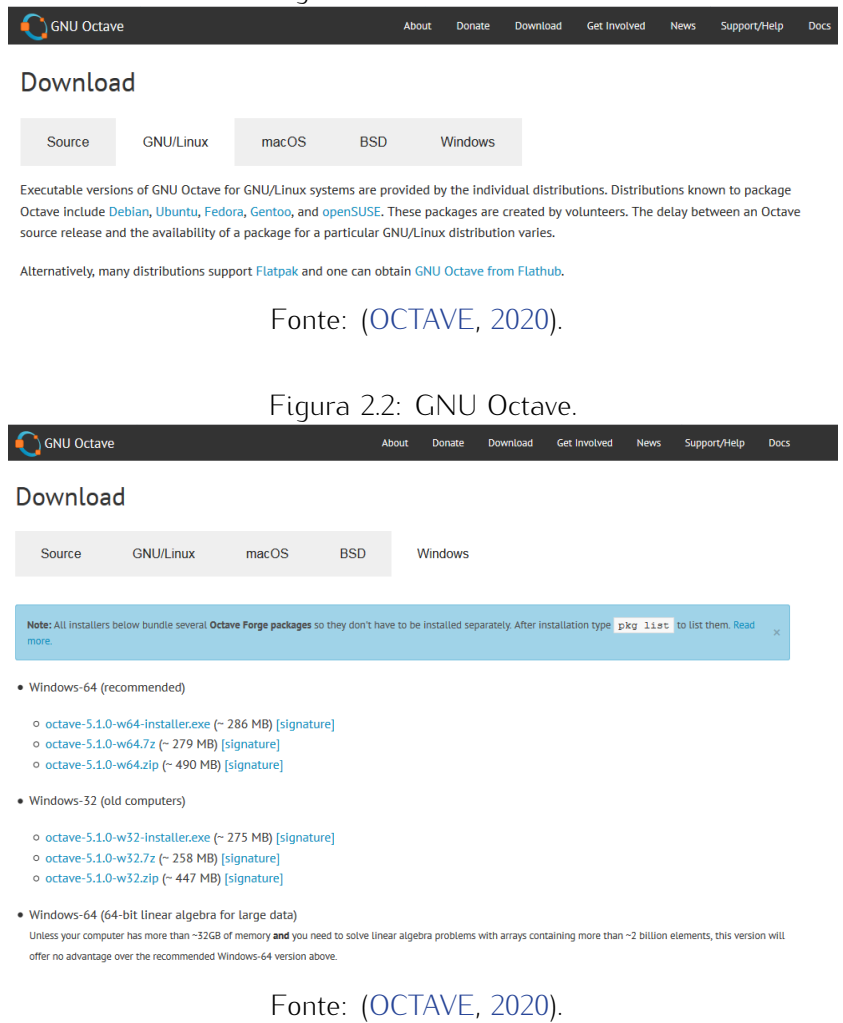

#### <span id="page-9-1"></span><span id="page-9-0"></span>Figura 2.1: GNU Octave.

- (b) No canto esquerdo em cima de "Computador" clique com o botão direito e vá em "Propriedades".
- (c) Em seguid[a,](#page-8-2) [ve](#page-8-3)rifique se está escrito 64 ou 32 bits e siga as instruções dos passos 1-4.

Observação 2.1. *As imagens nas Figuras [2.3](#page-10-0) e [2.4](#page-11-0) foram cortadas para reduzir o espaço desnecessário e serão diferentes entre os sitemaas Windows* <sup>7</sup>*,* <sup>8</sup> *<sup>e</sup>* <sup>10</sup>*, mas o processo em si não sofre alteração.*

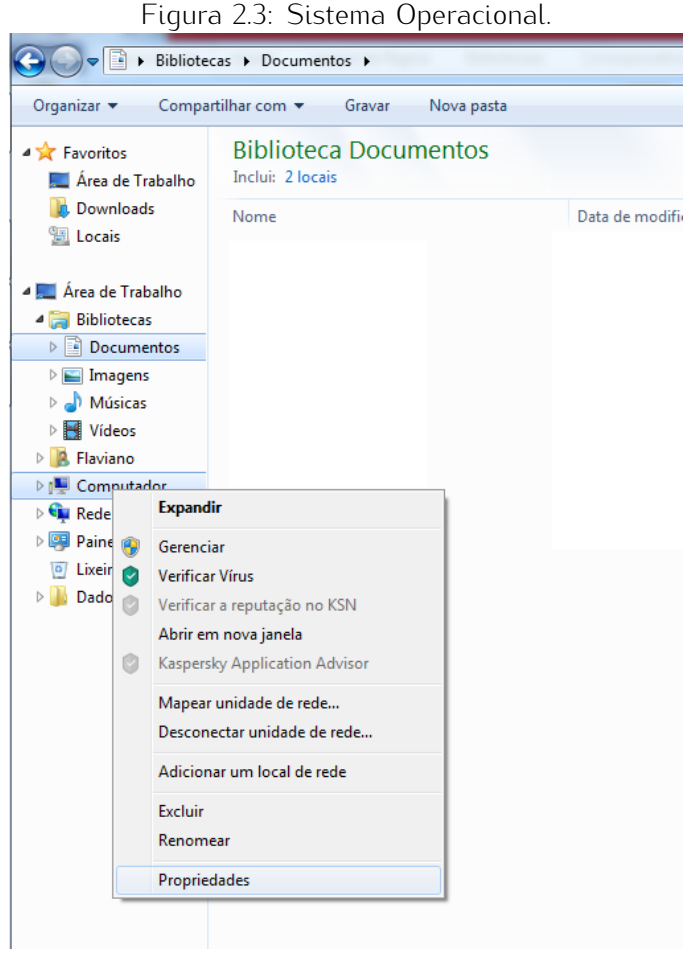

<span id="page-10-0"></span>

Fonte: Próprio autor.

### 2.2 Instalando o Octave no Linux

A instalação no Linux em geral depende da distribuição Linux utilizada, sendo aprevés do comando "apt install", baseado em pacotes nos repositórios oficiais. As outras duas formas representam formas mais recentes de instalação com maior independência em relação a pacotes externos. Estes métodos também são aplicáveis para dência em relação a pacotes externos. Estes métodos também são aplicáveis para a maioria das outras distribuições. Nestes casos, deve-se seguir os links indicados.

1. Boa parte das distribuições Linux fornece o Octave na forma de pacotes alojados em seus repositórios oficiais. É o caso das principais distribuições baseadas em Debian, como Ubuntu. Neste caso, basta abrir o terminal e digitar

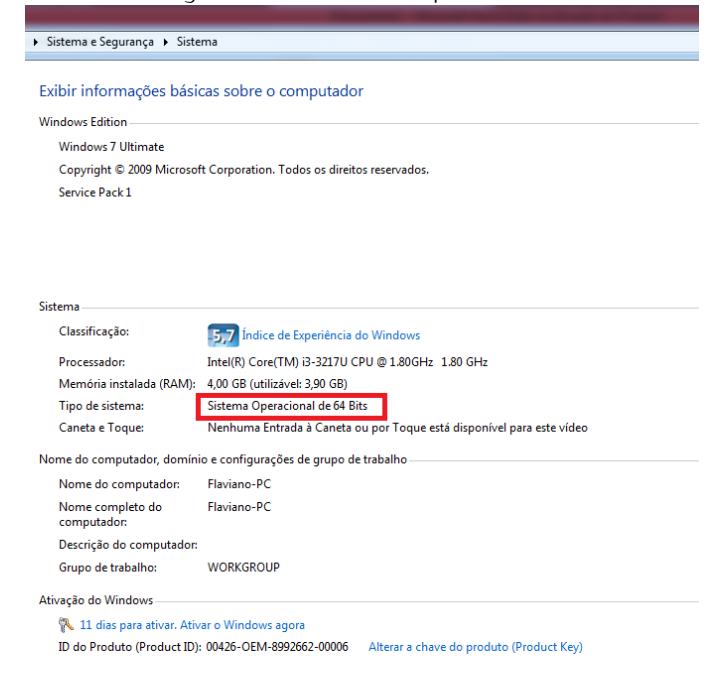

<span id="page-11-0"></span>Figura 2.4: Sistema Operacional.

#### Fonte: Próprio autor.

o comando a seguir e pressionar enter (será exigida a senha de superusuário):

*sudo apt install octave*.

De forma alternativa, pode-se também acessar via ícones o aplicativo de instalação e procurar pelo software.

2. Nas versões mais recentes de diversas distribuições linux, pode-se também instalar via snap. No Ubuntu, a partir da versão <sup>16</sup>*.*<sup>04</sup> *LT S*, esta opção já vem habilitada. Em versões anteriores ou outras distribuições, pode-se ha-<br>bilitar o snap. Para isto, siga as instruções em <https://snapcraft.io/docs/ [bilitar o snap. Pa](https://snapcraft.io/docs/installing-snapd)ra isto, siga as instruções em Emperpendencias as experiencias em emperatura installing-snapd>. Se esta opção já estiver habilitada, basta digitar:

*sudo snap install octave*.

3. Uma terceira forma de instalação consiste em utilizar flatpaks. Várias distribuiçõe[s Linux já possuem suporte à](https://flatpak.org/setup/) esta ferramenta. Para maiores detalhes, acesse <https://flatpak.org/setup/>. A partir da versão <sup>18</sup>*.*10, digite:

*sudo apt install f latpak*.

Você pode então instalar o plugin que permite que seu aplicativo de ins-<br>talacão trabalhe com flatpaks. Para maiores informacões consulte <https: //flatpak.org/setup/Ubuntu/ $>$ . Esta ferramenta não é utlizada aqui, pois podese também instalar via linha de comando no terminal. De qualquer forma, se também instalar via linha de comando no terminal. De qualquer forma, primeiro é necessário adicionar o repositório de aplicativos do flathub através do comando:

*f latpak remote − add − −if − not − exists f lathub https* : *//f lathub.org/repo/f lathub.f latpakrepo*.

Todos os passos anteriores feitos, basta digitar

*f latpak install f lathub org.octave.Octave*.

Para [consultar mais aplicativos p](https://flathub.org/home)ossíveis de serem instalados via flatpaks, visite  $\langle$ *nttps://flathub.org/nome>*.

<span id="page-13-0"></span>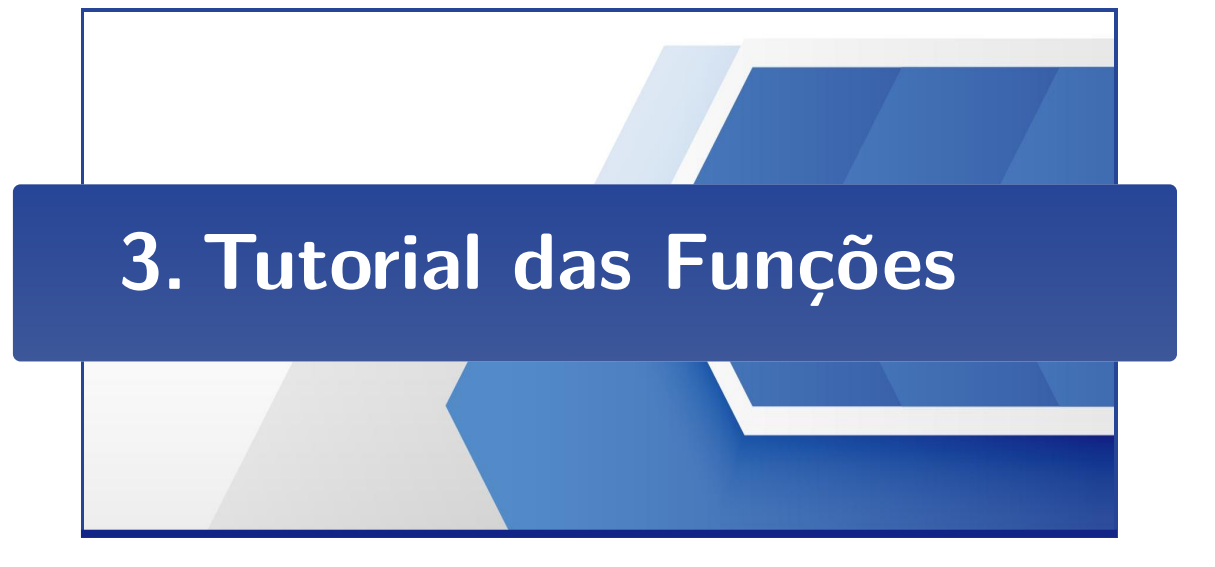

Este capítulo apresenta orientações para executar no Octave cada função implementada nos arquivos ".m" disponíveis no endereço <https://qithub.com/monicavaladao/ [tada nos arq](https://github.com/monicavaladao/Proae2020)uivos ".m" disponíveis no endereço [<h](#page-6-0)ttps://github.com/monicavaladao/ Proae2020>, conforme apresentado no Capítulo 1.

### 3.1 Instruções de Uso

Acesse o endereço [<https://github.com/monicavaladao/Proae2020>](https://github.com/monicavaladao/Proae2020) e faça o down-load de toda a documentação disponível, a qual também pode ser solicitada via e-mail <monica.valadao@ufvjm.edu.br>. A pasta "FuncoesOctave" contém todos os arquivos ".m" mencionados no capítulo corrente. Para executar cada uma das funções no Octave é necessário que no campo "Diretório Atual" e "Navegador de Arquivos" esteja selecionada a pasta "FuncoesOctave", a qual não pode estar no formato "Zip". Em cada arquivo "m" há um exemplo do que deve ser digitado na "Janela de Co-Em cada arquivo ".m" [há](#page-14-0) [um](#page-14-1) ex[emp](#page-15-0)lo do que deve ser digitado na "Janela de Comandos". As Figuras 3.1, 3.2 e 3.3 ilustram uma situção da janela do Octave em uso.

### 3.2 Conceitos Abordados

Esta seção identifica os conceitos de Álgebra Linear relacionados em cada arquivo arquivo na "Janela de Comandos" do Octave. Para uma consulta relacionada aos arquivo na "Janela de Comandos" do Octave. Para uma consult[a relacionada aos](#page-50-10) conceitos de Álgebra Linear abordados neste capítulo sugere-se (BOLDRINI et al.,

<span id="page-14-0"></span>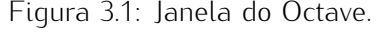

| C Octave                                             |                                                                                                    | $\times$ |
|------------------------------------------------------|----------------------------------------------------------------------------------------------------|----------|
| Arquivo Editar Depurar Janela Ajuda Novidades        |                                                                                                    |          |
| Diretório Atual: C: Users User Desktop FuncoesOctave | ▽★■                                                                                                    |          |
| Navegador de Arquivos                                | $\theta$ $\times$ Editor Digite o nome do diretório                                                                                             | æ.       |
| C:/Users/User/Desktop/FuncoesOctave                  | Arquivo Editar Visualizar Depurar Executar Ajuda                                                                                                |          |
| Name                                                 | 『■ 出出当 ⑤ ∂ 旧 ぶ 目 刷 後  ● ● ◎ ◎ 影 シ ふ ▶ ■                                                                                                    |          |
| C inversa matriz.m                                   | soma matrizes.m                                                                                                    |          |
| produto matriz por escalar.m                         | $1$ $\Box$ function [C] = soma matrizes (A, B)                                                                                                  |          |
| to produto matrizes.m                                | 2 & SOMA MATRIZES: Função que retorna a matriz $C = A + B$ .                                                                                    |          |
| Solucao sistema linear.m                             | 3 <b>8</b> Entrada:                                                                                                    |          |
| C soma matrizes.m                                    | It A: Matriz de ordem mxn.                                                                                                    |          |
| subtracao matrizes.m<br>$\checkmark$                 | 5   % B: Matriz de ordem mxn.<br>6 & Saida:                                                                                                    |          |
| $\overline{D}$<br>Ambiente de Trabalho<br>$\times$   | $7 \times C$ : Matriz $C = \lambda + B$ de ordem mxn.                                                                                           |          |
| Fltrar                                               | & Exemplo:<br>8 <sup>1</sup>                                                                                                    |          |
| Valor<br>Atril<br>Nome<br>Classe<br>Dimensão         | $[0] =$ soma matrizes $([1, 2, 3; 4, 5, 6], [3, 2, 1; 9, 8, 7])$<br>۰<br><b>Separate construction of the Contract Contract (Contract)</b><br>10 |          |
|                                                      | * Projeto Proae: Elaboração de Material Didático que Empregue o uso de<br>11                                                                    |          |
|                                                      | 8 Software como Suporte para o Aprendizado de Álgebra Linear.<br>12                                                                             |          |
|                                                      | & Membros do Projeto:<br>13                                                                                                    |          |
|                                                      | 8 Mônica Aparecida Cruvinel Valadão (Coordenadora)<br>14<br>8 Douglas Frederico Guimarães Santiago (Vice-Coordenador)<br>15                     |          |
|                                                      | <b>18</b> Anderson Luiz Pedrosa Porto (Colaborador)<br>16                                                                                       |          |
|                                                      | 17<br><b>18 Flaviano Luiz Benfica (Bolsista)</b>                                                                                                |          |
|                                                      | 18                                                                                                    |          |
| $\left\langle \cdot \right\rangle$<br>$\rightarrow$  | 19                                                                                                    |          |
| <sup>图</sup> ×<br>Histórico de Comandos              | <b>14 Calcula a ordem da matriz A</b><br>20 <sub>2</sub>                                                                                        |          |
| Filtrar $\Box$                                       | 21<br>$[m A, n A] = size(A);$<br>22                                                                                                    |          |
|                                                      | <b>E</b> Calcula a ordem da matriz B<br>23                                                                                                    |          |
|                                                      | $[m B, n B] = size(B);$<br>24                                                                                                    |          |
|                                                      | 25                                                                                                    |          |
|                                                      | 26<br>8 Verifica se a soma está definida                                                                                                    |          |
|                                                      | $27$ $11$ m A = m B $44$ n A = n B                                                                                                    |          |
|                                                      | linha: 9 col: 53 codificação: SVSTEM fdl: LF                                                                                                    |          |
|                                                      | Janela de Comandos Documentação Editor Editor de Variáveis                                                                                      |          |
|                                                      |                                                                                                    |          |

Fonte: Próprio autor, [\(OCTAVE,](#page-50-9) [2020\)](#page-50-9).

<span id="page-14-1"></span>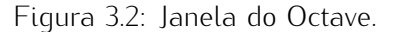

| Arquivo Editar Depurar Janela Ajuda Novidades<br>Diretório Atual: C:\Users\User\Desktop\FuncoesOctave<br>$\overline{c}$ $\times$ 3anela de Comandos<br>Navegador de Arquivos<br>GNU Octave, version 5.1.0<br>vl<br>C:/Users/User/Desktop/FuncoesOctave<br>Copyright (C) 2019 John W. Eaton and others.<br>This is free software; see the source code for copying conditions.<br>Name<br>There is ABSOLUTELY NO WARRANTY: not even for MERCHANTABILITY or<br>C inversa matriz.m<br>FITNESS FOR A PARTICULAR PURPOSE. For details, type 'warranty'.<br>produto matriz por escalar.m<br>Octave was configured for "x86 64-w64-mingw32".<br>produto matrizes.m<br>Solução sistema linear.m<br>Additional information about Octave is available at https://www.octave.org.<br>€ soma matrizes.m<br>v Please contribute if you find this software useful.<br>subtracao matrizes.m<br>For more information, visit https://www.octave.org/get-involved.html<br>$R \times$<br>Ambiente de Trabalho<br>Filtrar<br>Read https://www.octave.org/bugs.html to learn how to submit bug reports.<br>For information about changes from previous versions, type 'news'.<br>Atril<br>Nome<br>Dimensão<br>Valor<br>Classe<br>>> [C] = soma matrizes( $[1, 2, 3; 4, 5, 6]$ , $[3, 2, 1; 9, 8, 7]$ )<br>double<br>2x3<br>14, 4, 4: 13, 13, 131<br>c<br>$C =$<br>4<br>- 4<br>13.<br>13 13<br>$\gg$<br>$\epsilon$<br>$\mathbf{z}$<br>$\sigma$<br>$\times$<br>Histórico de Comandos<br>Filtrar<br>$[C]$ = soma_matrizes([1,2,3;4,5,6],[3,2,1;9,8,7]) | $\lambda$ |
|----------------------------------------------------------------------------------------------------|-----------|
|                                                                                                    |           |
|                                                                                                    |           |
|                                                                                                    | Đ         |
|                                                                                                    |           |
|                                                                                                    |           |
|                                                                                                    |           |
|                                                                                                    |           |
|                                                                                                    |           |
|                                                                                                    |           |
|                                                                                                    |           |
|                                                                                                    |           |
|                                                                                                    |           |
|                                                                                                    |           |
| $\epsilon$                                                                                                    |           |
| Documentação<br>Editor<br><b>Editor de Variáveis</b><br>Janela de Comandos                                                                                                    |           |

Fonte: Próprio autor, [\(OCTAVE,](#page-50-9) [2020\)](#page-50-9).

[1986;](#page-50-10) [KOLMAN; HILL,](#page-50-4) [2011;](#page-50-4) [ANTON; RORRES,](#page-50-3) [2012;](#page-50-3) [POOLE,](#page-50-5) [2004\)](#page-50-5). No contexto de capítulo, considera-se somente matrizes definidas sobre <sup>R</sup>.

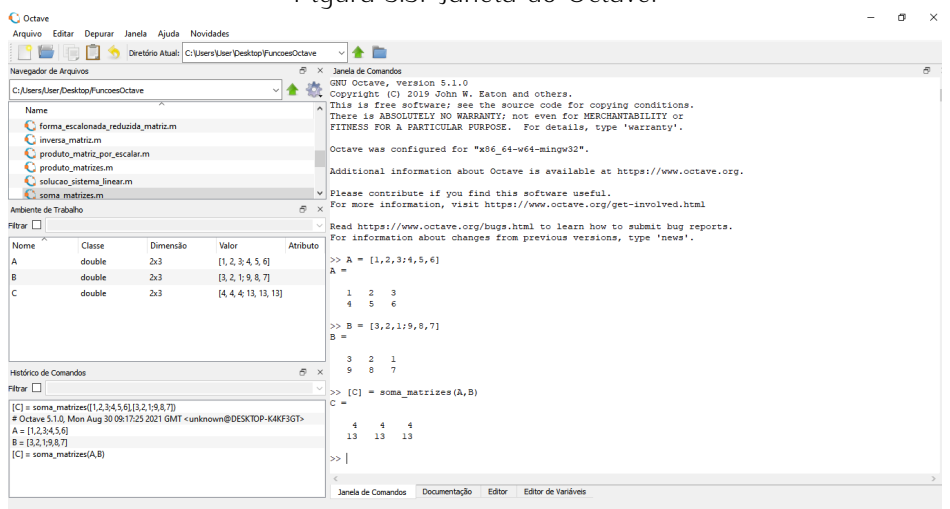

<span id="page-15-0"></span>

Fonte: Próprio autor, [\(OCTAVE,](#page-50-9) [2020\)](#page-50-9).

#### 3.2.1 Construção da Matriz *<sup>A</sup>*<sup>1</sup>

O arquivo "construa\_matriz.m" implementa a função

[A] = construa\_matriz(regra\_ii*,*regra\_ij*,* <sup>m</sup>*,* n)*.*

As entradas dessa função fornecem a definição para a construção de uma matriz  $A = [a_{ij}]_{m \times n}$ , onde

regra\_ii : regra associada a condição dos índices iguais, isto é, para *<sup>i</sup>* <sup>=</sup> *<sup>j</sup>*; regra\_ij : regra associada a condição dos índices distintos, isto é, quando *<sup>i</sup> <sup>6</sup>*<sup>=</sup> *<sup>j</sup>*. Essas regras dev[em](#page-15-1) s[er in](#page-16-0)seridas no formato de função anônima @(*i, j*)().

Os Exemplos 3.1 <sup>e</sup> 3.2 ilustram a construção da matriz A = [*aij*]4*×*<sup>7</sup> definida por

*.*

$$
a_{ij} = \begin{cases} i - j, \text{ se } i = j \\ i, \text{ se } i \neq j \end{cases}
$$

<span id="page-15-1"></span>Exemplo 3.1.

*>>* [A] = construa*\_*matriz(@(*i, j*)(*<sup>i</sup> <sup>−</sup> <sup>j</sup>*)*,* @(*i, j*)(*i*)*,* <sup>4</sup>*,* 7)  $A =$ 0 1 1 1 1 1 1

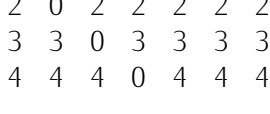

<span id="page-16-0"></span>Exemplo 3.2. *>>* regra*\_*ii = @(*i, j*)(*<sup>i</sup> <sup>−</sup> <sup>j</sup>*) regra*\_*ii <sup>=</sup> @(*i, j*)(*<sup>i</sup> <sup>−</sup> <sup>j</sup>*) *>>* regra*\_*ij = @(*i, j*)(*i*) regra*\_*ij <sup>=</sup> @(*i, j*)(*i*)  $>> m = 4$  $m =$ 4 *>>* <sup>n</sup> = 7  $n =$ 7 *>>* [A] = construa*\_*matriz(regra*\_*ii*,*regra*\_*ij*,* <sup>m</sup>*,* n)  $A =$ 0 1 1 1 1 1 1 2 0 2 2 2 2 2 4 4 4 0 4 4 4

#### 3.2.2 Construção da Matriz *<sup>A</sup>*<sup>2</sup>

4 4 4 0 4 4 4

O arquivo "construa\_matriz\_caso\_geral.m" implementa a função

[A] = construa\_matriz\_caso\_geral(regra\_ii*,*regra\_ij*,* cond\_ij*,* valor\_cond*,* <sup>m</sup>*,* n)*.*

As entradas dessa função fornecem a definição para a construção de uma matriz  $A = [a_{ij}]_{m \times n}$ , onde<br>regra\_ii : regra associada a condição dos índices cond\_ij = valor\_cond;

regra\_ii : regra associada a condição dos índices cond\_ij = valor\_cond; regra\_ij : regra associada a condição dos índices cond\_ij *<sup>6</sup>*<sup>=</sup> valor\_cond.

Essas regras e co[ndiç](#page-16-1)õ[es d](#page-17-0)evem ser inseridas no formato de função anônima @(*i, j*)().

Os Exemplos 3.3 <sup>e</sup> 3.4 ilustram a construção da matriz A = [*aij*]4*×*<sup>7</sup> definida por

$$
a_{ij} = \begin{cases} 2.i, \text{ se } i + j = 4 \\ j + 2, \text{ se } i + j \neq 4 \end{cases}.
$$

<span id="page-16-1"></span>Exemplo 3.3.

*>>* [A] = construa*\_*matriz*\_*caso*\_*geral(@(*i, j*)(2 *<sup>∗</sup> <sup>i</sup>*)*,* @(*i, j*)(*<sup>j</sup>* + 2)*,* @(*i, j*)(*<sup>i</sup>* <sup>+</sup> *<sup>j</sup>*)*,* <sup>4</sup>*,* <sup>4</sup>*,* 7)

<span id="page-17-0"></span> $A =$ 3 4 2 6 7 8 9 3 4 5 6 7 8 9 6 4 5 6 7 8 9 3 4 5 6 7 8 9 Exemplo 3.4. *>>* regra*\_*ii = @(*i, j*)(2 *<sup>∗</sup> <sup>i</sup>*) regra*\_*ii <sup>=</sup> @(*i, j*)(2 *<sup>∗</sup> <sup>i</sup>*) *>>* regra*\_*ij = @(*i, j*)(*<sup>j</sup>* + 2) regra*\_*ij <sup>=</sup>  $\mathcal{Q}(i, j)(j + 2)$  $>>$  cond\_ij =  $@(i, j)(i + j)$  $cond$ *\_*ij =  $\bigcirc (i, j)(i + j)$  $>>$  valor\_cond = 4 valor\_cond = 4 *>>* <sup>m</sup> = 4  $m =$ 4  $>> n = 7$  $n =$ 7 *>>* [A] = construa*\_*matriz*\_*caso*\_*geral(regra*\_*ii*,*regra*\_*ij*,* cond*\_*ij*,* valor*\_*cond*,* <sup>m</sup>*,* n)  $A =$ 3 4 2 6 7 8 9 3 4 5 6 7 8 9 6 4 5 6 7 8 9

#### 3.2.3 Soma de Matrizes

O arquivo "soma\_matrizes.m" implementa a função

[C] = soma\_matrizes(A*,* B)*,*

cujas entradas são matrizes A = [*aij*]*m×n* e B = [*bij*]*m×n*. A saída dessa função é a matriz  $C = [c_{ij}]_{m \times n}$ , dada por  $C = A + B$ , tal que  $c_{ij} = a_{ij} + b_{ij}$  para  $i = 1, \ldots, m$  e  $j = 1, \ldots, n$ .

Exemplo 3.5. *>>* <sup>A</sup> = [1*,* <sup>2</sup>*,* 3; 4*,* <sup>5</sup>*,* 6]  $A =$  $1 2 3$ <br>  $4 5 6$  $>$   $\geq$   $\geq$   $\stackrel{\sim}{=}$   $\stackrel{\sim}{=}$   $\stackrel{\$  $B =$ 3 2 1  $>> C = \text{ soma\_matrizes}(A, B)$  $C =$ .<br>12 12 13 13 13 13

#### 3.2.4 Subtração de Matrizes

O arquivo "subtracao\_matrizes.m" implementa a função

[C] = subtracao\_matrizes(A*,* B)*,*

cujas entradas são matrizes A = [*aij*]*m×n* e B = [*bij*]*m×n*. A saída dessa função é a matriz C = [*cij*]*m×n,* dada por C <sup>=</sup> <sup>A</sup> *<sup>−</sup>* <sup>B</sup>*,* tal que *<sup>c</sup>ij* <sup>=</sup> *<sup>a</sup>ij <sup>−</sup> <sup>b</sup>ij* para *<sup>i</sup>* = 1*, . . . , m* <sup>e</sup>  $j = 1, \ldots, n$ ...

Example 3.6.

\n
$$
>> A = [1, 2, 3; 4, 5, 6]
$$

\n
$$
A = 123
$$

\n
$$
456
$$

\n
$$
>> B = [3, 2, 1; 9, 8, 7]
$$

\n
$$
B = 321
$$

\n
$$
987
$$

\n
$$
>> C = \text{subtrace\_matrices}(A, B)
$$

\n
$$
C = -202 -5 -3 -1
$$

#### 3.2.5 Produto de Matrizes

O arquivo "produto\_matrizes.m" implementa a função

[C] = produto\_matrizes(A*,* B)*,*

cujas entradas são matrizes A = [*aij*]*m×n* e B = [*bjk* ]*n×p*. A saída dessa função é a matriz  $C = [c_{ik}]_{m \times p}$ , dada por  $C = A \cdot B$ , tal que  $c_{ik} =$  $\sum_{n=1}^{n}$ *j*=1 *<sup>a</sup>ij · <sup>b</sup>jk* para *<sup>i</sup>* = 1*, . . . , m* <sup>e</sup> *<sup>k</sup>* = 1*, . . . , p*.

#### Exemplo 3.7.

*>>* <sup>A</sup> = [1*,* <sup>2</sup>*,* 3; 4*,* <sup>5</sup>*,* 6]  $1 \t2 \t3$ <br>4 5 6 4 5 6 *>>* <sup>B</sup> = [7*,* <sup>7</sup>*,* <sup>9</sup>*,* 10; 11*,* <sup>12</sup>*,* <sup>13</sup>*,* 14; 1*,* <sup>2</sup>*,* <sup>3</sup>*,* 4]  $\overline{a}$ . . . . . . . .<br>11 12 13 14  $1 \t 2 \t 3 \t 1$ 1 2 3 4 *>>* [C] = produto*\_*matrizes(A*,* B)  $C =$ 32 37 44 50

#### 3.2.6 Produto de Um Escalar por Uma Matriz

O arquivo "produto\_matriz\_por\_escalar.m" implementa a função

[C] = produto\_matriz\_por\_escalar(A*,* k)*.*

Essa função recebe como entrada uma matriz  $A = [a_{ij}]_{m \times n}$  e um esclar real k. A saída dessa função é a matriz C = [*cij*]*m×n,* dada por C <sup>=</sup> <sup>k</sup> *·* <sup>A</sup>*,* tal que *<sup>c</sup>ij* <sup>=</sup> *<sup>k</sup> · <sup>a</sup>ij* para *<sup>i</sup>* = 1*, . . . , m* <sup>e</sup> *<sup>j</sup>* = 1*, . . . , n*.

Exemplo 3.8. *>>* <sup>A</sup> = [1*,* <sup>2</sup>*,* 3; 4*,* <sup>5</sup>*,* 6]  $A =$  $\begin{array}{c} . & = & 3 \\ . & = & 6 \end{array}$ 

$$
>> k = 4
$$
  
\n
$$
k = 4
$$
  
\n
$$
>> [C] = \text{product\_matrix\_por\_escalar(A, k)}
$$
  
\n
$$
C = 4 \quad 8 \quad 12
$$
  
\n
$$
16 \quad 20 \quad 24
$$

#### 3.2.7 Transposta de Uma Matriz

O arquivo "transposta\_matriz.m" implementa a função

[C] = transposta\_matriz(A)*.*

Essa função recebe como entrada uma matriz A = [*aij*]*m×n*. A saída dessa função é a matriz C =  $[c_{ji}]_{n \times m}$ , identificada por C =  $A^T$ , tal que  $c_{ji} = a_{ij}$  para  $i = 1, \ldots, m$  e  $i = 1, \ldots, m$  $j = 1, \ldots, n$ .

Exemplo 3.9. *>>* <sup>A</sup> = [3*,* <sup>5</sup>*,* 1; 2*,* <sup>4</sup>*,* 7]  $A =$  $3 \t 5 \t 1$ <br>2 4 7 2 4 7 *>>* [C] = transposta*\_*matriz(A)  $C =$  $\begin{array}{cc} 3 & 2 \\ 5 & 4 \end{array}$  $1 \overline{7}$ 

1 7

#### 3.2.8 Forma Escalonada Reduzida de Uma Matriz

O arquivo "forma\_escalonada\_reduzida\_matriz.m" implementa a função

[E*,* pA*,* nA] = forma\_escalonada\_reduzida\_matriz(A)*,*

cuja a entrada é uma matriz A = [*aij*]*m×n*. As saídas dessa função são: <sup>E</sup> = [*eij*]*m×n*: matriz na forma escalonada reduzida equivalente a A;  $E = \lceil \cdot \rceil$ pA : posto de A; p. . . posto de . .;<br>p^ : pulidade de na : nullidade de A.

#### 3.2. CONCEITOS ABORDADOS 16

O uso desta função para encontrar a forma escalonada reduzida possui um caráno processamento. Dependendo da tolerância "tol" estabelecida para rref(), tem-se resultados diferentes. Devido a essa questão retorna-se  $E = \vert \vert$  no caso de ocorrer resultados diferentes. Devido a essa questão retorna-se E = [ ] no caso de ocorrer erros numéricos associados à rref().

```
Exemplo 3.10.
>> A = [1, 2, −3, 0; 2, 4, −2, 2; 3, 6, −4, 3]
A =1 2 −3 0
            2 4 −2 2
            3 6 −4 3
>> [E, pA, nA] = forma_escalonada_reduzida_matriz(A)
 E =
            1 2 0 0<br>0 0 1 0
            \begin{array}{c} 0 & 0 & 1 \\ 0 & 0 & 0 \\ 1 & 1 & 1 \end{array}0 0 0 1
p<sup>\lambda</sup> = 1
```
#### 3.2.9 Matriz Ampliada e Forma Escalonada Reduzida de Uma Matriz

O arquivo "escalonada\_reduzida\_matriz\_ampliada.m" implementa a função

[A*,* E] = escalonada\_reduzida\_matriz\_ampliada(C*,* B)*.*

As entradas dessa função são uma matriz C =  $[c_{ij}]_{m \times n}$  e B =  $[b_{ik}]_{m \times 1}$ . As matrizes C e B, representam, respectivamente, a matriz dos coeficientes e matriz dos termos independentes associados a um sistema de equações lineares. As saídas dessa função são a matriz  $A = [a_{il}]_{m \times (n+1)}$  e a matriz  $E = [e_{il}]_{m \times (n+1)}$  que representam, respectivamente, a matriz ampliada e matriz na forma escalonada reduzida associadas ao sistema linear em questão. No caso de ocorrer erros numéricos ao utilizar rref() retorna-se E = [ ]*.*

Example 3.11.  
\n>> C = 
$$
[3, 2, -5; 2, -4, -2; 1, -2, -3]
$$
  
\nC =  
\n3 2 -5  
\n2 -4 -2  
\n1 -2 -3  
\n>> B =  $[8; -4; -4]$ 

B = 8 *−*4 *−*4 *>>* [A*,* E] = escalonada*\_*reduzida*\_*matriz*\_*ampliada(C*,* B) 3 2 *<sup>−</sup>*5 8 <sup>2</sup> *<sup>−</sup>*<sup>4</sup> *<sup>−</sup>*<sup>2</sup> *<sup>−</sup>*<sup>4</sup> <sup>1</sup> *<sup>−</sup>*<sup>2</sup> *<sup>−</sup>*<sup>3</sup> *<sup>−</sup>*<sup>4</sup>  $E =$ 1 0 0 3  $0 \t 0 \t 1 \t 1$  $\sim$  0  $\sim$  1

#### 3.2.10 Verificação de Uma Solução de Um Sistema Linear

O arquivo "verifica\_solucao\_sistema\_linear*.*m" implementa a função

[R*,* B] = verifica\_solucao\_sistema\_linear(C*,* <sup>B</sup>*,* X)*.*

As entradas dessa função são matrizes da forma C = [*cij*]*m×n*, B = [*bik* ]*m×*<sup>1</sup> <sup>e</sup>  $X = [x_{jk}]_{n \times 1}$ . As matrizes C, B e X representam, respectivamente, a matriz dos coeficientes, a matriz dos termos independentes e a matriz solução, ou melhor, a matriz que deseja-se verificar se é ou não é uma solução do sistema linear associado matriz que deseja-se verificar se é ou não é uma solução do sistema linear associado <sup>C</sup>*.*<sup>X</sup> <sup>=</sup> <sup>B</sup>*.* As saídas dessa função são as matrizes R <sup>=</sup> <sup>C</sup>*.*X e B. Caso o resultado seja  $R = B$ , então a matriz X é uma solução do sistema linear representado por  $C.X = B$ .

Example 3.12.

\n
$$
>> C = [3, 2, -5; 2, -4, -2; 1, -2, -3]
$$
\n
$$
C =
$$
\n
$$
3 \quad 2 \quad -5
$$
\n
$$
2 \quad -4 \quad -2
$$
\n
$$
1 \quad -2 \quad -3
$$
\n
$$
>> B = [8; -4; -4]
$$
\n
$$
B =
$$
\n
$$
8
$$
\n
$$
-4
$$
\n
$$
-> X = [-2; 3; 1]
$$

 $X =$ *−*2 3 1 *>>* [R*,* B] = verifica*\_*solucao*\_*sistema*\_*linear(C*,* <sup>B</sup>*,* X)  $R =$ *−*5 *<sup>−</sup>*<sup>18</sup> *<sup>−</sup>*<sup>11</sup>  $B =$ 8 *−*4 *−*4 Exemplo 3.13. *>>* <sup>C</sup> = [3*,* <sup>2</sup>*, <sup>−</sup>*5; 2*, <sup>−</sup>*4*, <sup>−</sup>*2; 1*, <sup>−</sup>*2*, <sup>−</sup>*3]  $C =$ 3 2 *<sup>−</sup>*<sup>5</sup> <sup>2</sup> *<sup>−</sup>*<sup>4</sup> *<sup>−</sup>*<sup>2</sup> <sup>1</sup> *<sup>−</sup>*<sup>2</sup> *<sup>−</sup>*<sup>3</sup> *>>* <sup>B</sup> = [8; *<sup>−</sup>*4; *<sup>−</sup>*4]  $B =$ 8 *−*4 −4<br>2. 2 *>>* <sup>X</sup> = [3; 2; 1]  $X =$ 3 2 1 *>>* [R*,* B] = verifica*\_*solucao*\_*sistema*\_*linear(C*,* <sup>B</sup>*,* X)  $R =$ 8 *−*4 *−*4  $B =$ 8 *−*4 *−*4

#### 3.2.11 Solução de Um Sistema de Equações Lineares

O arquivo "solucao\_sistema\_linear.m" implementa a função

[pA*,* pC*,* <sup>A</sup>*,* <sup>S</sup>*,* E] = solucao\_sistema\_linear(C*,* B)*.*

As entradas dessa função são uma matriz C =  $[c_{ij}]_{m \times n}$  e B =  $[b_{ik}]_{m \times 1}$ . As matrizes C e B, representam, respectivamente, a matriz dos coeficientes e a matriz dos termos e B, representam, respectivamente, a matriz dos coeficientes e a matriz dos termos independentes associados ao sistema de equações lineares A = [C*|*B]*,* onde A é a matriz ampliada do sistema em questão. As saídas dessa função são:

- 
- pC : posto da matriz dos coeficientes;
- A : matriz ampliada;
- A : matriz ampliada; S : solução do sistema no caso de única solução;

No caso de ocorrer sistema sem solução ou sistema com infinitas soluções retorna-se  $S = []$ ;

E : matriz na forma escalonada reduzida equivalente a A.

No caso de ocorrer erros numéricos ao utilizar rref() retorna-se E = [ ]*.*

Exemplo 3.14. *>>* <sup>C</sup> = [3*,* <sup>2</sup>*, <sup>−</sup>*5; 2*, <sup>−</sup>*4*, <sup>−</sup>*2; 4*, <sup>−</sup>*8*, <sup>−</sup>*4] C = 3 2 *<sup>−</sup>*<sup>5</sup> <sup>2</sup> *<sup>−</sup>*<sup>4</sup> *<sup>−</sup>*<sup>2</sup> <sup>4</sup> *<sup>−</sup>*<sup>8</sup> *<sup>−</sup>*<sup>4</sup> *>>* <sup>B</sup> = [8; *<sup>−</sup>*4; *<sup>−</sup>*8] B = 8 *−*4 *−*8 *>>* [pA*,* pC*,* <sup>A</sup>*,* <sup>S</sup>*,* E] = solucao*\_*sistema*\_*linear(C*,* B) Sistema possui infinitas soluções! pA = 2 pC = 2 A = 3 2 *<sup>−</sup>*5 8 <sup>2</sup> *<sup>−</sup>*<sup>4</sup> *<sup>−</sup>*<sup>2</sup> *<sup>−</sup>*<sup>4</sup> <sup>4</sup> *<sup>−</sup>*<sup>8</sup> *<sup>−</sup>*<sup>4</sup> *<sup>−</sup>*<sup>8</sup>

 $S =$  $\lceil \rceil$  $E =$ <sup>1</sup>*.*0000 0 *<sup>−</sup>*1*.*5000 1*.*<sup>5000</sup> 0 1*.*<sup>0000</sup> *<sup>−</sup>*0*.*2500 1*.*<sup>7500</sup> 0 0 0 0

Exemplo 3.15. *>>* <sup>C</sup> = [3*,* <sup>2</sup>*, <sup>−</sup>*5; 2*, <sup>−</sup>*4*, <sup>−</sup>*2; 4*, <sup>−</sup>*8*, <sup>−</sup>*4]  $C =$ 3 2 *<sup>−</sup>*<sup>5</sup> <sup>2</sup> *<sup>−</sup>*<sup>4</sup> *<sup>−</sup>*<sup>2</sup> <sup>4</sup> *<sup>−</sup>*<sup>8</sup> *<sup>−</sup>*<sup>4</sup> *>>* <sup>B</sup> = [8; *<sup>−</sup>*4; *<sup>−</sup>*4]  $B =$ 8 *−*4 *−*4 *>>* [pA*,* pC*,* <sup>A</sup>*,* <sup>S</sup>*,* E] = solucao*\_*sistema*\_*linear(C*,* B) Sistema nao possui solucão!  $pA =$  $\overline{a}$  $pC =$ 2  $\mathcal{A}$ 3 2 *<sup>−</sup>*5 8 <sup>2</sup> *<sup>−</sup>*<sup>4</sup> *<sup>−</sup>*<sup>2</sup> *<sup>−</sup>*<sup>4</sup> <sup>4</sup> *<sup>−</sup>*<sup>8</sup> *<sup>−</sup>*<sup>4</sup> *<sup>−</sup>*<sup>4</sup>  $S =$  $\begin{array}{c} \begin{array}{c} \end{array} \end{array}$  $E =$ <sup>1</sup>*.*0000 0 *<sup>−</sup>*1*.*5000 0 0 1*.*<sup>0000</sup> *<sup>−</sup>*0*.*2500 0 0 0 0 1*.*<sup>0000</sup>

Exemplo 3.16. *>>* <sup>C</sup> = [3*,* <sup>2</sup>*, <sup>−</sup>*5; 2*, <sup>−</sup>*4*, <sup>−</sup>*2; 1*, <sup>−</sup>*2*, <sup>−</sup>*3]  $C =$ 3 2 *<sup>−</sup>*<sup>5</sup> <sup>2</sup> *<sup>−</sup>*<sup>4</sup> *<sup>−</sup>*<sup>2</sup> <sup>1</sup> *<sup>−</sup>*<sup>2</sup> *<sup>−</sup>*<sup>3</sup>

*>>* <sup>B</sup> = [8; *<sup>−</sup>*4; *<sup>−</sup>*4] B = 8 *−*4 *−*4 *>>* [pA*,* pC*,* <sup>A</sup>*,* <sup>S</sup>*,* E] = solucao*\_*sistema*\_*linear(C*,* B) Sistema possui única solução!  $pA =$ 3  $pC =$  $\overline{a}$  $A =$ 3 2 *<sup>−</sup>*5 8 <sup>2</sup> *<sup>−</sup>*<sup>4</sup> *<sup>−</sup>*<sup>2</sup> *<sup>−</sup>*<sup>4</sup> <sup>1</sup> *<sup>−</sup>*<sup>2</sup> *<sup>−</sup>*<sup>3</sup> *<sup>−</sup>*<sup>4</sup>  $S =$ 3 2 1  $E =$ <sup>1</sup>*.*0000 0 0 3*.*<sup>0000</sup> 0 1*.*0000 0 2*.*<sup>0000</sup> 0 0 1*.*0000 1*.*<sup>0000</sup>

#### 3.2.12 Determinante de Uma Matriz

O arquivo "determinante\_matriz.m" implementa a função

[detA] = determinante\_matriz(A)*,*

cuja a entrada é uma matriz  $A = [a_{ij}]_{n \times n}$ . A saída dessa função é uma constante real que denota o determinante da matriz A.

```
Exemplo 3.17.
>> A = [1, 2, 3; 4, 8, 7; 5, 2, 3]
A =1 \t2 \t3<br>4 8 7
           5 \quad 2 \quad 35 2 3
>> [detA] = determinante_matriz(A)
 detA =−40
```
<span id="page-27-0"></span>Exemplo 3.18. *>>* <sup>A</sup> = [1*,* <sup>2</sup>*,* 3; 4*,* <sup>8</sup>*,* 7]  $\mathcal{A}$  $\begin{array}{ccc} 1 & 2 & 3 \\ 4 & 8 & 7 \end{array}$ 4 8 7 *>>* [detA] = determinante*\_*matriz(A) A matriz nao é quadrada!!!

#### Escolhendo Uma Linha Para Calcular o Determinante

O arquivo "determinante\_matriz\_escolhe\_linha.m" implementa a função

[detA] = determinante\_matriz\_escolhe\_linha(A)*,*

cuja a entrada é uma matriz  $A = [a_{ij}]_{n \times n}$ . A saída dessa função é uma constante real<br>que denota o determinante da matriz A. A estrutura apresentada mostra como usar o Octave para aplicar o Teorema de Laplace (ou desenvolvimento de Laplace) para o cálculo do determinante de uma matriz quadrada. Nesse sentido, a linha escolhida é solicitada ao usuário durante a execução do código. Além disso, a função permite é solicitada ao usuário durante a execução do código. Além disso, a função permite visualizar de forma detalhada as submatrizes e os cofatores associados ao processo de Laplace.

```
Exemplo 3.19.
>> A = [1, 2, 3; 4, 8, 7; 5, 2, 3]
 \mathcal{A}1 2 3
            5 \quad 2 \quad 35 2 3
>> [detA] = determinante_matriz_escolhe_linha(A)
Matriz A:<br>A =\mathcal{A}1 2 3
            5 \quad 2 \quad 3۔<br>Io linhae
número de linhas de A:<br>3
\frac{1}{\Lambda}Número de colunas de A:
Escolha uma linha qualquer da matriz A: 2
Escola uma linha qualquer da matriz da matriz a matriz escola da matriz a matriz escola da matriz da matriz da
```
 $\frac{1}{6}$ 

Identifica cada submatriz e cada cofator

#### 3.2. CONCEITOS ABORDADOS 23

```
=============================================
Submatriz A<sub>21</sub>:<br>2 3
 2 3
2 3
Determinante da submatriz A21:
Cofator Cof<sub>21</sub>:<br>O
−0<br>===============
Submatriz A<sub>22</sub>:<br>1 3
 \begin{array}{cc} 1 & 3 \\ 5 & 3 \end{array}5 3
Determinante da submatriz A22:
−12
Cofator Cof<sub>22</sub>:
−12<br>===============
Submatriz A<sub>23</sub>:
 \begin{array}{cc} 1 & 2 \\ 5 & 2 \end{array}5 2
Determinante da submatriz A23:
−8
Cofator Cof<sub>23</sub>:<br>8
==============
detA = −40
```
#### Escolhendo Uma Coluna Para Calcular o Determinante

O arquivo "determinante\_matriz\_escolhe\_coluna.m" implementa a função

[detA] = determinante\_matriz\_escolhe\_coluna(A)*,*

<span id="page-28-0"></span>cuja a entrada é uma matriz  $A = [a_{ij}]_{n \times n}$ . A saída dessa função é uma constante que denota o determinante da matriz A. A coluna escolhida é solicitada ao usuário durante a execução do código. Essa função permite visualizar de forma detalhada as submatrizes e os cofatores associados ao processo de Laplace. As informações as submatrizes e os colatores associados ao processo de Laplace. As infor[mações](#page-27-0) retornadas por essa função são semelhantes ao que foi apresentado na Seção 3.2.12.

#### 3.2.13 Matriz dos Cofatores

O arquivo "cofatores\_matriz.m" implementa a função

[CofA] = cofatores\_matriz(A)*,*

cuja a entrada é uma matriz A = [*aij*]*n×n*. A saída dessa função é uma matriz de ordem *n×n* cujos elementos são os cofatores associados aos respectivos elementos da matriz A que se deseja encontrar os cofatores.

```
Exemplo 3.20.
>> A = [1, 2, 3; 4, 8, 7; 5, 2, 3]
 A =1 2 3
             5 \quad 2 \quad 35 2 3
>> [CofA] = cofatores_matriz(A)
Matriz A:<br>1 2 3
 4 8 7
 5 \quad 2 \quad 3-<br>Júmero
número de linhas de A:<br>3
3<br>Número de colunas de A:
número de colunas de A:<br>2
3<br>===============
Submatriz A<sub>11</sub>:<br>8 7
 \begin{matrix} 8 & 7 \\ 2 & 3 \end{matrix}2 3
Determinante da submatriz A11:
...<br>Cofator Cof<sub>11</sub>:<br>10
10<br>================
Submatriz A<sub>12</sub>:<br>4 7
 \begin{array}{cc} 4 & 7 \\ 5 & 3 \end{array}5 3
Determinante da submatriz A12:
−23
Cofator Cof<sub>12</sub>:<br>23
```
#### 3.2. CONCEITOS ABORDADOS 25

4 8 Submatriz A<sub>13</sub>:  $5<sup>2</sup>$ –<br>)ater Determinante da submatriz A13 *: <sup>−</sup>*<sup>32</sup> Cofator Cof<sub>13</sub>: *−*32<br>=============== Submatriz A<sub>21</sub>:  $2<sup>3</sup>$ 2 3 –<br>Iotor Determinante da submatriz A<sub>21</sub>:<br><sup>0</sup>  $\frac{1}{2}$ Cofator Cof<sub>21</sub>:<br>0 *−* ============== Submatriz A<sub>22</sub>:  $1\overline{3}$  $5<sup>3</sup>$ 3<br>)atar Determinante da submatriz A<sub>22</sub>:<br>12 *<sup>−</sup>*<sup>12</sup> Cofator Cof<sub>22</sub>:<br>12 *−*12<br>================ Submatriz A<sub>23</sub>:  $1\quad2$ 5 2 –<br>)ater Determinante da submatriz A23 *: −*  $\frac{1}{2}$ Cofator Cof<sub>23</sub>*:*<br>8 8<br>=============== Submatriz A<sub>31</sub>: 2 3 8 7 o<br>) atar Determinante da submatriz A<sub>31</sub>:<br>10 *<sup>−</sup>*<sup>10</sup> Cofator Cof<sub>31</sub>:<br>10 *−*<sup>10</sup><br>================  $Submatrix \text{ } \Lambda_{\text{eq}}$ :

Submatriz A32 *:*

#### 3.2. CONCEITOS ABORDADOS 26

 $\begin{array}{cc} 1 & 3 \\ 4 & 7 \end{array}$ 4 7 Determinante da submatriz A32*: −*5 Cofator Cof<sub>32</sub>:<br>5 ============== Submatriz A<sub>33</sub>:<br>1 2  $\begin{array}{cc} 1 & 2 \\ 4 & 8 \end{array}$ . . . . .<br>Determinante da submatriz A<sub>33</sub>:<br>o 。<br>Cofator Cof<sub>33</sub>*:*<br>0 0<br>===============  $CofA =$ 10 23 *<sup>−</sup>*<sup>32</sup> *<sup>−</sup>*<sup>0</sup> *<sup>−</sup>*12 8  $-10$  5

#### 3.2.14 Matriz Adjunta Clássica

O arquivo "adjunta\_matriz.m" implementa a função

[AdjA] = adjunta\_matriz(A)*,*

cuja a entrada é uma matriz A = [*aij*]*n×n*. A saída dessa função é uma matriz de ordem *<sup>n</sup> <sup>×</sup> <sup>n</sup>*, a qual corresponde a transposta da matriz dos cofatores associada a matriz A. As informaç[ões reto](#page-28-0)rnadas por essa função são semelhantes ao que foi apresentado na Seção 3.2.13 com a etapa adicional de determinar a trasposta da matriz dos cofatores.

#### 3.2.15 Matriz Inversa

O arquivo "inversa\_matriz.m" implementa a função

[detA*,* invA] = inversa\_matriz(A)*,*

cuja a entrada é uma matriz A = [*aij*]*n×n*. As saídas dessa função são: invA: matriz de ordem *n × n*, caso a inversa de A exista;<br>invA: [1 no caso em A não possui inversa invA: [ ] no caso em A não possui inversa.

Exemplo 3.21. *>>* <sup>A</sup> = [2*,* <sup>3</sup>*, <sup>−</sup>*2; 1*,* <sup>4</sup>*,* 8; 7*,* <sup>5</sup>*,* 3]  $\mathcal{A}$ 2 3 *<sup>−</sup>*<sup>2</sup>  $7 \quad 5 \quad 3$ 7 5 3 *>>* [detA*,* invA] = inversa*\_*matriz(A)  $invA =$  $\cdots$ *<sup>−</sup>*0*.*<sup>187919</sup> *<sup>−</sup>*0*.*127517 0*.*<sup>214765</sup> <sup>0</sup>*.*355705 0*.*<sup>134228</sup> *<sup>−</sup>*0*.*<sup>120805</sup>  $-0.154362$ 

```
Exemplo 3.22.
```

```
>> A = [2, 3, −2; 4, 6, −4; 7, 5, 3]
 \mathcal{A}2 3 −2
           4 6 −4
7 5 3
>> [detA, invA] = inversa_matriz(A)
warning: matrix singular to machine precision, rcond = 6.97854e - 18<br>warning: called from
warning: called from
inversa_matriz at line 39 column 10
```
A matriz não possui inversa!!! detA = 9*.*7700*<sup>e</sup> <sup>−</sup>* <sup>15</sup>  $inv A = [ (0x0)$ 

#### 3.2.16 Polinômio Característico

O arquivo "coeficientes\_polinomio\_caracteristico.m" implementa a função

[c] = coeficientes\_polinomio\_caracteristico(A)*,*

cuja entrada é uma matriz A = [*aij*]*n×n*. A saída dessa função é um vetor linha  $1 \times (n + 1)$  com os coeficientes do polinômio característico associado a matriz A. As componentes deste vetor são compostas pelos coeficientes do polinômio característico da matriz A e ordenados de maneira decrescente, a partir do termo de maior grau para os termos de menor grau do polinômio. Para obter os coeficientes do grau para os termos de menor grau do polinômio. Para obter os coeficiente[s do](#page-32-0) polinômio característico considera-se o cálculo do determinante da matriz em (3.1) a seguir,

<span id="page-32-0"></span>
$$
(A - \lambda I_n) \tag{3.1}
$$

#### 3.2. CONCEITOS ABORDADOS 28

onde I*<sup>n</sup>* é a matriz identidade de ordem *<sup>n</sup>* <sup>e</sup> *<sup>λ</sup>* é um escalar real chamado de autovalor de A. Para ficar coerente com a escrita de variáveis na linguagem Octave, tal escalar *<sup>λ</sup>* é identificado com a notação "autoval" ou "lambda" nas subseções a seguir que envolverem o conceito de autovalor.

Exemplo 3.23.

\n
$$
>> A = [-3, 1, -1; -2, 5, -1; -6, 7, -8]
$$
\n
$$
A = -3 \quad 1 \quad -1
$$
\n
$$
-2 \quad 5 \quad -1
$$
\n
$$
-6 \quad 7 \quad -8
$$
\n
$$
>> [c] = \text{coeficients\_polinomic\_careteristic}(A)
$$
\n
$$
c = -1.0000 \quad -6.0000 \quad 28.0000 \quad 73.0000
$$

#### 3.2.17 Autovalores

O arquivo "autovalores\_matriz*.*m" implementa a função

[autoval] = autovalores\_matriz(A)*.*

A entrada dessa função é uma matriz  $A = [a_{ij}]_{n \times n}$  cuja saída autoval é um vetor coluna *<sup>n</sup> <sup>×</sup>* <sup>1</sup> com os autovalores de A.

Exemplo 3.24.

\n
$$
>> A = [-3, 1, -1; -7, 5, -1; -6, 6, -2]
$$
\n
$$
A = -3 \quad 1 \quad -1
$$
\n
$$
-7 \quad 5 \quad -1
$$
\n
$$
-6 \quad 6 \quad -2
$$
\n
$$
>> [autoval] = autovalores_matrix(A)
$$
\n
$$
autoval = 4.0000
$$
\n
$$
-2.0000
$$
\n
$$
-2.0000
$$

#### 3.2.18 Autovetores Associados a Um Autovalor

O arquivo "autovetores\_matriz*.*m" implementa a função

[M\_autvet*,* M\_autoval] = autovetores\_matriz(A*,* autoval)*,*

cujas entradas são uma matriz A =  $[a_{ij}]_{n \times n}$  e um autovalor "autoval" de A. O uso<br>dessa função para encontrar a forma geral dos autovetores associados ao autovalor "autoval" tem um caráter mais acadêmico. Essa estrutura permite ao discente perceber que dado um autovalor "autoval" de A, obtém-se a forma geral dos autovetores ao observar a forma escalonada reduzida do sistema ao observar a forma escalonada reduzida do sistema

<span id="page-34-0"></span>
$$
(\mathsf{A} - \text{autoval.} \mathsf{I}_n).v = \mathsf{o} \tag{3.2}
$$

onde I*<sup>n</sup>* é a matriz identidade de ordem *<sup>n</sup>* [e "](#page-34-0)o" é o vetor nulo *<sup>n</sup> <sup>×</sup>* 1. Note que a matriz ampliada associada ao sistema em (3.2) é

<span id="page-34-3"></span>
$$
M_{amp} = [A - autoval.1n|o]. \tag{3.3}
$$

Entretanto, com uso da função rref() podem ocorrer erros numéricos. Dependendo<br>da tolerância "tol" estabelecida para rref(), tem-se resultados diferentes. Na prática, usa-se a função eig() para determinar autovalores e autovetores. Nesse sentido, no usa-se a função eig<sub>0</sub> para determinar autovalores e autoverbreir n[ess](#page-34-1)e [se](#page-34-2)ntido, no contexto desse material, tem-se que as saídas da função são da forma 1 ou 2 a seguir:

<span id="page-34-1"></span>1. As saídas da função se não ocorrer erros numéricos em rref():

M\_[autv](#page-34-3)et : matriz na forma escalonda reduzida equivalente a matriz ampliada em (3.3);

M\_autoval : autovalor de A.

<span id="page-34-2"></span>2. Se ocorrer erros numéricos em rref(), a função retorna as informações:

M\_autvet : matriz com autovetores de A;

M\_autoval : matriz diagonal com os autovalores de A.

A partir de M\_autvet obtém-se a forma geral dos autovetores da matriz A associados ao autovalor autoval.

#### Exemplo 3.25.

*>>* <sup>A</sup> = [*−*3*,* <sup>1</sup>*, <sup>−</sup>*1; *<sup>−</sup>*7*,* <sup>5</sup>*, <sup>−</sup>*1; *<sup>−</sup>*6*,* <sup>6</sup>*, <sup>−</sup>*2]  $\mathcal{A}$ *<sup>−</sup>*3 1 *<sup>−</sup>*<sup>1</sup> *<sup>−</sup>*7 5 *<sup>−</sup>*<sup>1</sup> *<sup>−</sup>*6 6 *<sup>−</sup>*<sup>2</sup> *>>* autoval <sup>=</sup> *<sup>−</sup>*<sup>2</sup> autoval <sup>=</sup> *<sup>−</sup>*<sup>2</sup> *>>* [M*\_*autvet*,* <sup>M</sup>*\_*autoval] = autovetores*\_*matriz(A*,* autoval)

M\_autvet = <sup>1</sup> *<sup>−</sup>*1 0 *<sup>−</sup>*<sup>0</sup> 0 0 1 *<sup>−</sup>*<sup>0</sup>  $\frac{1}{2}$ <sup>M</sup>*\_*autoval <sup>=</sup> *<sup>−</sup>*<sup>2</sup> *>>* <sup>A</sup> = [1*,* <sup>7</sup>*,* 3; 2*,* <sup>9</sup>*,* 12; 5*,* <sup>22</sup>*,* 7]  $A =$  $\begin{array}{ccc} 1 & 7 & 3 \\ 2 & 9 & 12 \end{array}$  $5 \t22 \t7$  $>$  autoval = 25.5548 autoval = 25*.*<sup>5548</sup> *>>* [M\_autvet*,* M\_autoval] = autovetores\_matriz(A*,* autoval)

Possível erro associado a tolerancia de rref<sub>()</sub>. Nesse caso, será usada a função eig()!

Assim, M\_autvet é uma matriz de autovetores de A e M\_autoval é uma matriz cuja diagonal contém os autovalores de A!

 $M_$ autvet  $=$ *<sup>−</sup>*0*.*<sup>260977</sup> *<sup>−</sup>*0*.*973445 0*.*<sup>189104</sup> *<sup>−</sup>*0*.*587027 0*.*<sup>228061</sup> *<sup>−</sup>*0*.*<sup>581573</sup> *<sup>−</sup>*0*.*<sup>766349</sup> *<sup>−</sup>*0*.*019808 0*.*<sup>791210</sup>  $M$ \_autoval  $=$ <sup>25</sup>*.*55484 0*.*00000 0*.*<sup>00000</sup> <sup>0</sup>*.*<sup>00000</sup> *<sup>−</sup>*0*.*57893 0*.*<sup>00000</sup> <sup>0</sup>*.*00000 0*.*<sup>00000</sup> *<sup>−</sup>*7*.*<sup>97590</sup>

#### 3.2.19 Verificação de Um Autovalor

O arquivo "[p] = verifica\_autovalor\_matriz*.*m" implementa a função

[p] = verifica\_autovalor\_matriz(A*,* lambda)*,*

cujas entradas são uma matriz A = [*aij*]*n×n* e um escalar lambda real. A saída dessa função é um escalar p, o qual representa o valor p(lambda) onde p(*·*) é o polinômio característico de A.

Exemplo 3.26. *>>* <sup>A</sup> = [*−*3*,* <sup>1</sup>*, <sup>−</sup>*1; *<sup>−</sup>*7*,* <sup>5</sup>*, <sup>−</sup>*1; *<sup>−</sup>*6*,* <sup>6</sup>*, <sup>−</sup>*2]

 $\mathcal{A}$ *<sup>−</sup>*3 1 *<sup>−</sup>*<sup>1</sup> *<sup>−</sup>*7 5 *<sup>−</sup>*<sup>1</sup> *<sup>−</sup>*6 6 *<sup>−</sup>*<sup>2</sup> *>>* lambda <sup>=</sup> *<sup>−</sup>*<sup>2</sup> lambda <sup>=</sup> *<sup>−</sup>*<sup>2</sup> *>>* [p] = verifica*\_*autovalor*\_*matriz(A*,* lambda) <sup>p</sup> <sup>=</sup> *<sup>−</sup>*7*.*1054*<sup>e</sup> <sup>−</sup>* <sup>15</sup>

#### 3.2.20 Verificação de Um Autovetor

O arquivo "verifica\_autovalor\_autovetor\_matriz.m" implementa a função

[O] = verifica\_autovalor\_autovetor\_matriz(A*,* lambda*,* v)*,*

cujas entradas são uma matriz A =  $[a_{ij}]_{n \times n}$ , um escalar lambda e um vetor  $n \times 1$ identificado como "v". A saída dessa função é um vetor O de ordem *<sup>n</sup> <sup>×</sup>* 1, o qual representa a forma geral da matriz resultante do produto

$$
(A - lambda.l_n)v.
$$
\n(3.4)

No caso em que lambda não é um autovalor de A ou "v" é um vetor nulo, então a saída da função é O = [ ]*.* Caso a saída da função "O" seja um vetor nulo, então o vetor "v" é um autovetor de *<sup>A</sup>* associado ao autovalor "lambda"*.*

```
Exemplo 3.27.
>> A = [−3, 1, −1; −7, 5, −1; −6, 6, −2]
A =−3 1 −1
         −7 5 −1
         −6 6 −2
>> lambda = −2
lambda = −2
>> v = [−1; 0; 0]
v =−1
          0
0
>> [O] = verifica_autovalor_autovetor_matriz(A, lambda, v)
 O =
         \frac{1}{7}6
          \overline{a}
```
<span id="page-37-0"></span>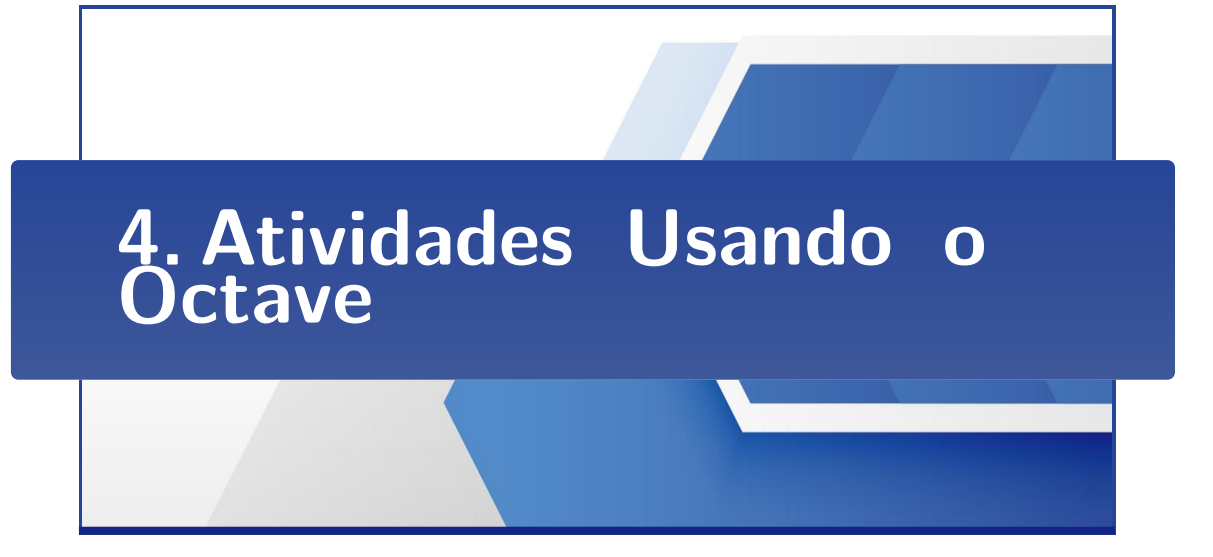

Este capítulo apresenta um conjunto de atividades que podem ser realizadas com<br>Octave. Especificamente, usa-se o Octave para verificar a resolução associada a cada questão sugerida na Seção 4.2, conforme instruções de uso apresentadas nos Capítulos 2 e 3. Ao utilizar essas funções é importante ter atenção ao usar informações retornadas na "Janela de Comandos" do Octave. Use os comandos "clear all" e ções retornadas na "Janela de Comandos" do Octave. Use os comandos "clear all" e "clc" sempre que for necessário limpar informações da "Janela de Comandos".

### 4.1 Erros Numéricos

Em grande parte das aplicações, o conjunto numérico utilizado é o dos números reais <sup>R</sup>. Este conjunto possui infinitos números, mas o computador pode armazenar apenas uma quantidade finita destes. Os números irracionais, por exemplo, são infinitos dígitos não bem distribuídos em sua escrita, enquanto que os racionais são decimais periódicos. Um problema natural em computação é que a máquina não pode armazenar uma quantidade infinita destes dígitos decimais. Isto ocasiona, em pode armazenar uma quantidade infinita destes dígitos decimais. Isto ocasiona, em geral, erros na representação dos números reais, por exemplo com o número *<sup>π</sup>*, pois um número que não pode ser representado de forma exata no computador será então<br>aproximado por um outro. Tem-se então os erros de representação numérica. Em um computador, mesmo que inicialmente tenha-se boas representações numéricas para o conjunto dos números reais (representações com erros pequenos), os erros para o conjunto dos números reais (representações com erros pequenos), os erros podem se propagar de forma que, ao final de uma série de operações, o resultado

encontrado não se aproxima em nada do r[esultado original esperado.](#page-51-1) [Uma dis-](#page-50-11)FAIRES; BURDEN, 2008). Para minizar os erros, o Octave utiliza precisão dupla na representação de números reais. Isto faz com que o número tenha acurácia nos primeiros 15 dígitos. Por padrão o Octave mostra apenas alguns dígitos de um primeiros 15 dígitos. Por padrão o Octave mostra apenas alguns dígitos de um número. Para ver todos os dígitos representados, usa-se o comando a seguir

#### *>> f ormat long*

e pressiona-se enter. Os números serão então mostrados com todos seus dígitos. Para retornar ao padrão anterior, basta digitar

#### *>> f ormat short*

Um experimento interessante para ilustrar esta questão dos erros é tentar fazer a soma do número <sup>0</sup>*,* <sup>1</sup> oito vezes. Um detalhe importante é que, no Octave, a notação <sup>0</sup>*, b* numérica é escrita por <sup>0</sup>*.b*. Dessa forma, digite no Octave:

*>>* <sup>0</sup>*.*1 + 0*.*1 + 0*.*1 + 0*.*1 + 0*.*1 + 0*.*1 + 0*.*1 + 0*.*<sup>1</sup>

e pressione enter. Caso o Octave esteja mostrando os números no formato curto a resposta será:

*ans* = 0*.*80000. um erro numérico que o Octave não está mostrando por conta de um arredondaum erro numérico que o Octave não está mostrando por conta de um arredondamento. Se fizer a mesma experiência mas no formato longo, a resposta será:

*ans* = 7*.*999999999999999*<sup>e</sup> <sup>−</sup>* 01.

O experimento anterior mostra que, mesmo para uma conta simples, já se observa um pequeno erro numérico associado.

#### <span id="page-38-0"></span>4.2 Atividades Sugeridas

As atividades apresentadas nesta seção [são baseadas em difere](#page-50-10)[ntes referências](#page-50-4) adotadas na disciplina de Álgebra Linear (BOLDRINI et al., 1986; KOLMAN; HILL, 2011; STEINBRUCH; WINTERLE, 1987; SANTOS, 2012; LIPSCHUTZ, 1972) do curso 2011; STEINBRUCH; MINTERLE, 1987; SANTOS, 2012; EN SCROTE, 1972; do curso<br>de Ciência e Tecnologia da HEVIM, campus de Diamantina MC (EONISECA et al. [de Ci](#page-50-0)[ência e Te](#page-50-1)cnologia da UFVJM, campus de Diamantina-MG [\(FONSECA et al.,](#page-50-0) 2020; ICT, 2020).

#### 4.2.1 Atividade 1

#### Usando o Octave

• Use a função

[A] = construa\_matriz(regra\_ii*,*regra\_ij*,* <sup>m</sup>*,* n)*,*

para verificar a resolução de cada item da Questão [4.1.](#page-39-0)

• Use a função

[A] = construa\_matriz\_caso\_geral(regra\_ii*,*regra\_ij*,* cond\_ij*,* valor\_cond*,* <sup>m</sup>*,* n)*,*

para verificar a resolução de cada item da Questão [4.2.](#page-39-1)

• Use as funções

[C] = soma\_matrizes(A*,* B)*,* [C] = produto\_matrizes(A*,* B)

e

[C] = transposta\_matriz(A)*,*

para verificar cada item da Questão [4.3.](#page-40-0)

• Use a função

[C] = produto\_matrizes(A*,* B)*,*

para verificar a resolução das Questões [4.4](#page-40-1) e [4.5.](#page-40-2)

<span id="page-39-0"></span>Questão 4.1. *Construa as matrizes a seguir:*

*(a) A* =  $[a_{ij}]_{4\times7}$  *definida por*  $a_{ij} = \begin{cases} 5i - 3j, \text{ se } i = j \\ (i - j)^2, \text{ se } i \neq j \end{cases}$  $(i - j)^2$ , se  $i \neq j$ . *(b)*  $B = [b_{jk}]_{7\times 9}$  *definida por*  $b_{jk} = j - k$ . *(c)*  $C = [c_{ij}]_{4 \times 7}$  *definida por*  $c_{ij} = \begin{cases} i^2, & \text{se } i = j \\ 2.i - j, & \text{se } i \end{cases}$  $2.i - j$ , se  $i \neq j$ 

<span id="page-39-1"></span>Questão 4.2. *Construa as matrizes a seguir:*

*(a) A* =  $[a_{ij}]_{3\times5}$  *definida por*  $a_{ij} = \begin{cases} 2.i + 3.j, & \text{se } i + j = 4 \\ (i - j)^2, & \text{se } i + j \neq 4 \end{cases}$  $(i - j)^2$ , se  $i + j \neq 4$ 

#### 4.2. ATIVIDADES SUGERIDAS 35

(b) 
$$
B = [b_{ij}]_{3\times5}
$$
 definida por  $b_{ij} = \begin{cases} (i - j)^3, \text{ se } i. j = 2 \\ -3. j + 1, \text{ se } i. j \neq 2 \end{cases}$ 

\n(c)  $C = [c_{ij}]_{3\times5}$  definida por  $c_{ij} = \begin{cases} -i + 4. j, \text{ se } i - j = 1 \\ j - 3, \text{ se } i - j \neq 1 \end{cases}$ 

\nQuestão 4.3. Sejam as matrices  $A = \begin{bmatrix} 4 & 11 & -9 \\ 0 & 3 & 2 \\ 3 & 1 & 1 \end{bmatrix}, B = \begin{bmatrix} 1 & 0 & 5 \\ -4 & 6 & 11 \\ 6 & 4 & 9 \end{bmatrix}$ 

<span id="page-40-0"></span>Questão 4.3. *Sejam as matrizes <sup>A</sup>* <sup>=</sup> 0 3 2 *<sup>−</sup>*3 1 1  $\Big|$ ,  $B = \Big|$ *<sup>−</sup>*6 4 9  $C =$  $\lceil$  $\overline{1}$ <sup>4</sup> *<sup>−</sup>*2 7 <sup>6</sup> *<sup>−</sup>*4 9 <sup>8</sup> *<sup>−</sup>*6 5 1  $\int$  *e D* =  $\lceil$  $\overline{1}$ –<br>1 –<br>2 1 3 *<sup>−</sup>*2 1 1 *. Verifique que:* (a)  $(A + B) + C = A + (B + C)$ . (b)  $(AB)D = A(BD)$ .

- (c)  $(B + C)D = BD + CD$ .
- (d)  $(A + B)^{T} = A^{T} + B^{T}$ .

(e) 
$$
(AD)^T = D^T A^T
$$
.

<span id="page-40-1"></span>Questão 4.4. *Verifique se a matriz <sup>C</sup>* <sup>=</sup>  $\lceil$  $\overline{1}$ <sup>1</sup> *<sup>−</sup>*2 1 <sup>1</sup> *<sup>−</sup>*2 1  $\overline{0}$  0 1 1  $\int$  *é a inversa da matriz B* =  $\lceil$  $\overline{1}$ . – –<br>0 1 2 0 1<br>0 0 1  $\frac{1}{2}$ 1 *.*

<span id="page-40-2"></span>Questão 4.5. *Verifique se a matriz <sup>B</sup>* <sup>=</sup>  $\lceil$  $\begin{matrix} \phantom{-} \end{matrix}$ 1 0 0 5 0 2 *<sup>−</sup>*1 2 <sup>0</sup> *<sup>−</sup>*<sup>1</sup> *<sup>−</sup>*7 1 0 3 9 0 1  $\begin{matrix} \phantom{-} \end{matrix}$ *é a inversa da matriz*  $C =$  $\lceil$  $\parallel$ 3 2 0 *<sup>−</sup>*<sup>1</sup> 2 4 *<sup>−</sup>*1 2 *<sup>−</sup>*<sup>6</sup> *<sup>−</sup>*1 0 0 1 3 2 1<br>1 1  $\Big\}$ *.*

4.2.2 Atividade 2

Usando o Octave

• Use a função

[E*,* pA*,* nA] = forma\_escalonada\_reduzida\_matriz(A)*,*

para verificar a resolução de cada item da Questão [4.6.](#page-41-0)

<span id="page-41-0"></span>Questão 4.6. *Determine o posto e a nulidade de cada matriz a seguir:*

*.*

(a) 
$$
A = \begin{bmatrix} 4 & 11 & -9 \ 0 & 3 & 2 \ -3 & 1 & 1 \end{bmatrix}
$$
.  
\n(b)  $B = \begin{bmatrix} 1 & 0 & 5 \ -4 & 6 & 11 \ -6 & 4 & 9 \end{bmatrix}$ .  
\n(c)  $C = \begin{bmatrix} 4 & -2 & 7 & 5 \ 6 & -4 & 9 & 1 \ 8 & -6 & 5 & -3 \end{bmatrix}$ .  
\n(d)  $D = \begin{bmatrix} 3 & 2 & 0 & -1 \ 2 & 4 & -1 & 2 \ -2 & -6 & -4 & -2 \ -6 & -1 & 0 & 0 \ 1 & 3 & 2 & 1 \end{bmatrix}$ 

#### 4.2.3 Atividade 3

#### Usando o Octave

• Use a função

[R*,* B] = verifica\_solucao\_sistema\_linear(C*,* <sup>B</sup>*,* X)*,*

para verificar a resolução da Questão [4.7.](#page-41-1)

<span id="page-41-1"></span>**Questão 4.7.** Verifique se 
$$
X = \begin{bmatrix} \frac{-3}{2} \\ \frac{5}{4} \\ -2 \end{bmatrix}
$$
 é uma solução do sistema linear  

$$
\begin{cases} 3x + 2y - 5z = 8 \\ 2x - 4y - 2z = -4 \\ 4x - 8y - 4z = -8 \end{cases}
$$

#### 4.2.4 Atividade 4

#### Usando o Octave

• Use a função

[pA*,* pC*,* <sup>A</sup>*,* <sup>S</sup>*,* E] = solucao\_sistema\_linear(C*,* B)*,*

para verificar a resolução das Questões [4.8](#page-42-0) e [4.9.](#page-42-1)

<span id="page-42-0"></span>Resolva as Questões [4.8](#page-42-0) e [4.9](#page-42-1) usando o método de Gauss-Jordan.

Questão 4.8. *Determine se cada sistema linear homogêneo a seguir tem solução não nula.*

(a)  

$$
\begin{cases}\nx - 2y + 2z &= 0 \\
2x + y - 2z &= 0 \\
3x + 4y - 6z &= 0 \\
3x - 11y + 12z &= 0\n\end{cases}
$$
  
(b)  

$$
\begin{cases}\n2x - 4y + 7z + 4v &= 0 \\
9x + 3y + 2z - 7v &= 0 \\
5x + 2y - 3z + v &= 0 \\
6x - 5y + 4z - 3v &= 0\n\end{cases}
$$

<span id="page-42-1"></span>Questão 4.9. *Resolva o sistema*

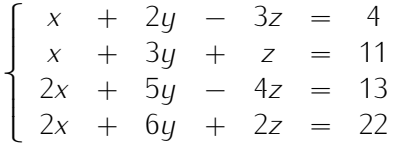

*.*

*.*

#### 4.2.5 Atividade 5

#### Usando o Octave

• [Use](#page-44-0) a [Janel](#page-45-0)a de Comandos do Octave para verificar a resolução das Questões 4.10 e 4.11. Antes disso, veja como exemplo a representação das operações elementares a seguir na Janela de Comandos.

$$
A = \begin{bmatrix} 0 & -1 & -2 & | & 0 \\ 2 & -1 & -2 & | & -1 \\ -2 & -2 & -3 & | & 0 \\ 3 & 2 & -5 & | & 8 \end{bmatrix} \begin{bmatrix} 1 & | & 4 \end{bmatrix} \begin{bmatrix} 3 & 2 & -5 & | & 8 \\ 2 & -1 & -2 & | & -1 \\ -2 & -2 & -3 & | & 0 \\ 0 & -1 & -2 & | & 0 \end{bmatrix}
$$

 $\lceil$  $\overline{1}$  $\mathbf{I}$  $\overline{1}$ 

$$
L_2 \rightarrow 3L_2 - 2L_1 \begin{bmatrix} 3 & 2 & -5 & | & 8 \\ 0 & -7 & 4 & | & -19 \\ -2 & -2 & -3 & | & 0 \\ 0 & -1 & -2 & | & 0 \end{bmatrix} L_3 \rightarrow 3L_3 - (-2)L_1
$$
  
\n
$$
\begin{bmatrix} 3 & 2 & -5 & | & 8 \\ 0 & -7 & 4 & | & -19 \\ 0 & -2 & -19 & | & 16 \\ 0 & -1 & -2 & | & 0 \end{bmatrix} L_3 \rightarrow (-7)L_3 - (-2)L_2 \begin{bmatrix} 3 & 2 & -5 & | & 8 \\ 0 & -7 & 4 & | & -19 \\ 0 & 0 & 141 & | & -150 \\ 0 & -1 & -2 & | & 0 \end{bmatrix}
$$
  
\n
$$
L_4 \rightarrow (-7)L_4 - (-1)L_2 \begin{bmatrix} 3 & 2 & -5 & | & 8 \\ 0 & -7 & 4 & | & -19 \\ 0 & 0 & 18 & | & -19 \\ 0 & 0 & 18 & | & -19 \end{bmatrix} L_4 \rightarrow 141L_4 - 18L_3
$$
  
\n
$$
\begin{bmatrix} 3 & 2 & -5 & | & 8 \\ 0 & -7 & 4 & | & -19 \\ 0 & 0 & 141 & | & -150 \\ 0 & 0 & 141 & | & -150 \\ 0 & 0 & 0 & | & -31 \end{bmatrix}
$$

0 0 0 *<sup>|</sup>* <sup>21</sup>

>> A = 
$$
[0, -1, -2, 0; 2, -1, -2, -1; -2, -2, -3, 0; 3, 2, -5, 8]
$$
  
\nA =  
\n0 -1 -2 0  
\n2 -1 -2 -1  
\n-2 -2 -3 0  
\n3 2 -5 8  
\n>> L1 = A(1,:)  
\nL1 =  
\n0 -1 -2 0  
\n>> L4 = A(4,:)  
\nL4 =  
\n3 2 -5 8  
\n>> A(1,:) = L4  
\nA =  
\n3 2 -5 8  
\n2 -1 -2 -1  
\n-2 -2 -3 0  
\n3 2 -5 8  
\n>> A(4,:) = L1

A = 3 2 *<sup>−</sup>*5 8 <sup>2</sup> *<sup>−</sup>*<sup>1</sup> *<sup>−</sup>*<sup>2</sup> *<sup>−</sup>*<sup>1</sup> *<sup>−</sup>*<sup>2</sup> *<sup>−</sup>*<sup>2</sup> *<sup>−</sup>*3 0 <sup>0</sup> *<sup>−</sup>*<sup>1</sup> *<sup>−</sup>*2 0 *>>* A(2*,* :) = 3 *<sup>∗</sup>* A(2*,* :) *<sup>−</sup>* <sup>2</sup> *<sup>∗</sup>* A(1*,* :) A = 3 2 *<sup>−</sup>*5 8 <sup>0</sup> *<sup>−</sup>*7 4 *<sup>−</sup>*<sup>19</sup> *<sup>−</sup>*<sup>2</sup> *<sup>−</sup>*<sup>2</sup> *<sup>−</sup>*3 0 <sup>0</sup> *<sup>−</sup>*<sup>1</sup> *<sup>−</sup>*2 0 *>>* A(3*,* :) = 3 *<sup>∗</sup>* A(3*,* :) *<sup>−</sup>* (*−*2) *<sup>∗</sup>* A(1*,* :) A = 3 2 *<sup>−</sup>*5 8 <sup>0</sup> *<sup>−</sup>*7 4 *<sup>−</sup>*<sup>19</sup> <sup>0</sup> *<sup>−</sup>*<sup>2</sup> *<sup>−</sup>*19 16 <sup>0</sup> *<sup>−</sup>*<sup>1</sup> *<sup>−</sup>*2 0 *>>* A(3*,* :) = (*−*7) *<sup>∗</sup>* A(3*,* :) *<sup>−</sup>* (*−*2) *<sup>∗</sup>* A(2*,* :) A = 3 2 *<sup>−</sup>*5 8 <sup>0</sup> *<sup>−</sup>*7 4 *<sup>−</sup>*<sup>19</sup> 0 0 141 *<sup>−</sup>*<sup>150</sup> <sup>0</sup> *<sup>−</sup>*<sup>1</sup> *<sup>−</sup>*2 0 *>>* A(4*,* :) = (*−*7) *<sup>∗</sup>* A(4*,* :) *<sup>−</sup>* (*−*1) *<sup>∗</sup>* A(2*,* :) 3 2 *<sup>−</sup>*5 8 <sup>0</sup> *<sup>−</sup>*7 4 *<sup>−</sup>*<sup>19</sup> 0 0 141 *<sup>−</sup>*<sup>150</sup> 0 0 18 *<sup>−</sup>*<sup>19</sup> *>>* A(4*,* :) = 141 *<sup>∗</sup>* A(4*,* :) *<sup>−</sup>* <sup>18</sup> *<sup>∗</sup>* A(3*,* :) A = 3 2 *<sup>−</sup>*5 8 <sup>0</sup> *<sup>−</sup>*7 4 *<sup>−</sup>*<sup>19</sup> 0 0 141 *<sup>−</sup>*<sup>150</sup> 0 0 0 21

Resolva as Questões [4.10](#page-44-0) e [4.11](#page-45-0) usando o método de Gauss.

<span id="page-44-0"></span>Questão 4.10. *Determine se cada sistema linear homogêneo a seguir tem solução não nula.*

(a)  

$$
\begin{cases}\n x - 2y + 2z &= 0 \\
 2x + y - 2z &= 0 \\
 3x + 4y - 6z &= 0 \\
 3x - 11y + 12z &= 0\n\end{cases}
$$
  
(b)  

$$
\begin{cases}\n 2x - 4y + 7z + 4v &= 0 \\
 9x + 3y + 2z - 7v &= 0 \\
 5x + 2y - 3z + v &= 0 \\
 6x - 5y + 4z - 3v &= 0\n\end{cases}
$$

<span id="page-45-0"></span>Questão 4.11. *Resolva o sistema*

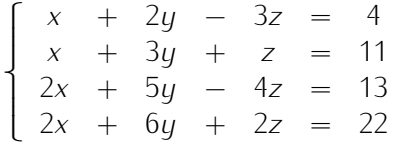

*.*

*.*

#### 4.2.6 Atividade 6

#### Usando o Octave

• Use a função

[detA] = determinante\_matriz\_escolhe\_coluna(A)*,*

para verificar a resolução da Questão [4.12.](#page-45-1)

<span id="page-45-1"></span>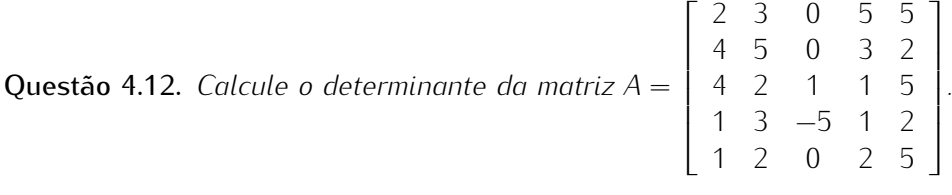

#### 4.2.7 Atividade 7

#### Usando o Octave

• Use a função

[detA] = determinante\_matriz\_escolhe\_linha(A)*,*

para verificar a resolução da Questão [4.13.](#page-46-0)

<span id="page-46-0"></span>**Questão 4.13.** Calculate o determinante da matrix 
$$
A = \begin{bmatrix} 2 & -9 & 3 & -2 \\ -1 & 4 & 6 & -4 \\ 0 & 7 & 5 & 3 \\ -3 & 0 & -4 & 1 \end{bmatrix}
$$
.

#### 4.2.8 Atividade 8

#### Usando o Octave

• Use as funções

[CofA] = cofatores\_matriz(A)*,* [AdjA] = adjunta\_matriz(A)*,*

[detA] = determinante\_matriz\_escolhe\_linha(A)

e

[C] = produto\_matriz\_por\_escalar(A*,* k)*,*

para verificar a resolução da Questão [4.14.](#page-46-1)

<span id="page-46-1"></span>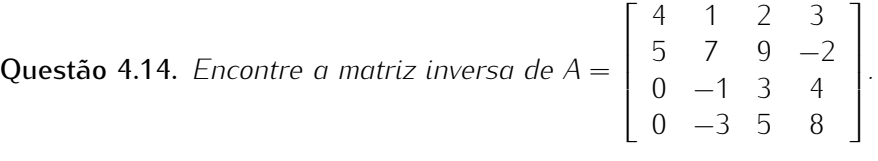

#### 4.2.9 Atividade 9

#### Usando o Octave

• Use a função

[detA*,* invA] = inversa\_matriz(A)*,*

para verificar a resolução da Questão [4.15.](#page-46-2)

<span id="page-46-2"></span>**Questão 4.15.** *Encontre a matrix inversa de A* = 
$$
\begin{bmatrix} 2 & -4 & 7 \ 9 & 3 & 2 \ 5 & 2 & -3 \end{bmatrix}.
$$

#### 4.2.10 Atividade 10

#### Usando o Octave

• Use a função

[c] = coeficientes\_polinomio\_caracteristico(A)*,*

para verificar a resolução da Questão [4.16.](#page-47-0)

<span id="page-47-0"></span>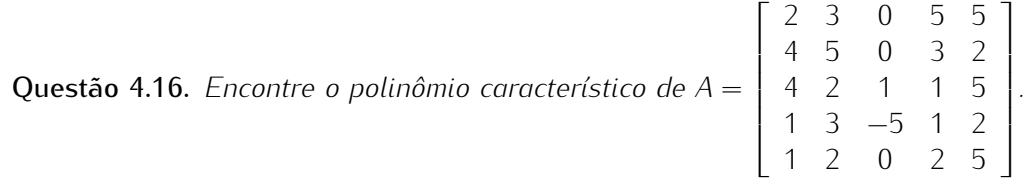

#### 4.2.11 Atividade 11

#### Usando o Octave

• Use as funções

[c] = coeficientes\_polinomio\_caracteristico(A)*,*  $[autoval] = autovalores_matrix(A)$ 

e

[O] = verifica\_autovalor\_autovetor\_matriz(A*,* lambda*,* v)*,*

para resolver a Questão [4.17.](#page-47-1)

<span id="page-47-1"></span>Questão 4.17. *Considere a matriz <sup>A</sup>* <sup>=</sup>  $\sqrt{ }$  $\overline{1}$ *<sup>−</sup>*9 3 *<sup>−</sup>*<sup>2</sup> 0 −4 0<br>0 **−** 1 *.*

- *(a) Encontre o polinômio característico de* <sup>A</sup>*.*
- *(b) Encontre os autovalores de* <sup>A</sup>*, sabendo que <sup>λ</sup>* = 9*,* <sup>9514</sup> *é uma raíz do polinômio característico de A.*
- *(c) Verifique se o vetor* <sup>v</sup> = [0*.*73254; 0*.*51783; 0*.*54120] *é um autovetor de* <sup>A</sup> *associado ao autovalor* lambda <sup>=</sup> autoval(1)*.*

Para resolver o item (*c*) digite na Janela de Comandos os seguintes passos:

*>>* <sup>A</sup> = [*−*9*,* <sup>3</sup>*, <sup>−</sup>*2; 7*,* <sup>5</sup>*,* 3; 0*, <sup>−</sup>*4*,* 0]

*>>* [autoval] = autovalores\_matriz(A)

*>>* <sup>v</sup> = [0*.*73254; 0*.*51783; 0*.*54120]

- $>>$  lambda = autoval(1)
- *>>* [O] = verifica\_autovalor\_autovetor\_matriz(A*,* lambda*,* v)

#### 4.2.12 Atividade 12

#### Usando o Octave

• Use as funções

 $[autoval] = autovalores_matrix(A)$ 

e

[M\_autvet*,* M\_autoval] = autovetores\_matriz(A*,* autoval)*,*

para verificar a resolução da Questão [4.18.](#page-48-0)

<span id="page-48-0"></span>Questão 4.18. *Considere a matriz <sup>A</sup>* <sup>=</sup>  $\lceil$  $\overline{1}$ *<sup>−</sup>*1 2 0 5 6 0 *<sup>−</sup>*8 0 7 1 *.*

- *(a) Encontre os autovalores de A, sabendo que <sup>λ</sup>* = 7 *é uma raíz do polinômio característico de A.*
- *(b) Encontre os autovetores de A.*

<span id="page-49-0"></span>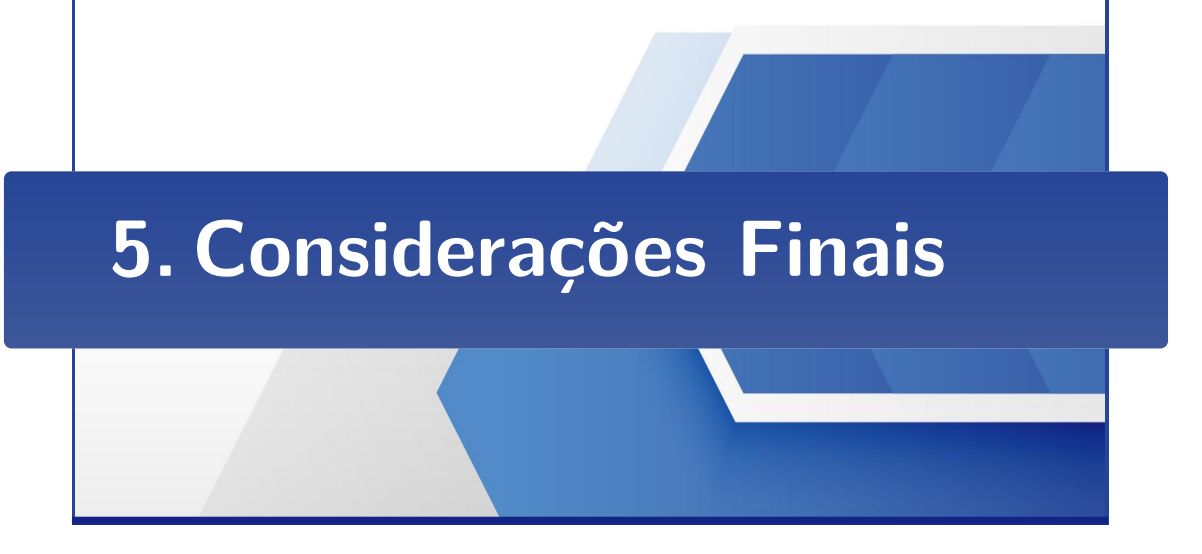

O projeto " Elaboração de Material Didático que Empregue o uso de Software como<br>Suporte para o Aprendizado de Álgebra Linear" resultou no desenvolvimento de um material didático acessível à docentes e discentes que não possuem nenhum conhecimento prévio sobre o software Octave. Trata-se também de um instrumento conhecimento prévio sobre o software Octave. Trata-se também de um instrumento pedagógico diversificado que pode complementar o ensino-aprendizado na disciplina de Álgebra Linear.<br>O uso deste recurso didático em sala de aula proporciona aos discentes o contato

com uma ferramenta computacional, a qual permite explorar diferentes conceitos de Algebra Linear de uma forma mais interessante. O presente texto representa também uma oportunidade do docente ter uma experiência em adotar uma linguagem diferenciada, a qual pode tornar esta disciplina mais atrativa para os discentes dos cursos Ciência e Tecnologia, Engenharia, Matemática, Física, dentre outros. Além disso, as diferentes atividades apresentadas no material proporcionam uma maior flexibilidade com relação às avaliações a serem aplicadas na disciplina.

Este instrumento didático é um primeiro passo dos docentes envolvidos neste projeto em direção ao uso de recursos computacionais no ensino de Álgebra Linear. Neste sentido, esta abordagem diferente da disciplina pode estimular o interesse dos discentes em relação à conteúdos voltados para práticas de programação em diferentes áreas. A partir da experiência com este projeto, espera-se em um futuro próximo desenvolver um outro material didático que explore a resolução de turo próximo desenvolver um outro material didático que explore a resolução de problemas práticos por meio do Octave no contexto de Álgebra Linear.

## Referências Bibliográficas

<span id="page-50-3"></span>ANTON, H.; RORRES, C. Álgebra Linear com Aplicações. 10. ed. Porto Alegre: Bookman, 2012. Tradução de Clauss Ivo Doering.

<span id="page-50-10"></span>BOLDRINI, J. L. et al. Álgebra Linear. São Paulo: Harbra, 1986.

<span id="page-50-11"></span>BURDEN, R. L.; FAIRES, D. J.; BURDEN, A. M. Análise Numérica. São Paulo: Cengage Learning, 2008.

<span id="page-50-8"></span>CTAN. Comprehensive TEX Archive Network: [doclicense – support for putting](https://ctan.org/pkg/doclicense) documents under a license. 2021. Disponível em: <https://ctan.org/pkg/doclicense>.<br>Acesso em: 13 dez. 2021.  $\lambda$  receive emitted aces 2021.

<span id="page-50-6"></span>EATON, J. W. et al. GNU Octave: A high-level interactive language for numerical computations. Version 5.2.0. [S.l.], 2020. Disponível em: [<https://octave.org/octave.](https://octave.org/octave.pdf) [pdf>.](https://octave.org/octave.pdf)

<span id="page-50-0"></span>FONSECA, A. R. et al. **Instituto de Ciência e Tecnologia**: Proje[to pedagógico do](https://www.ict.ufvjm.edu.br/) curso de graduação em ciência e tecnologia. 2020. Disponível em: <https://www.ict. carso de graduação em ciência e tecnologia. 2020. Disponível em: «https://www.ict.<br>Utrim odu br/> Acocco om: 17 cot. 2021  $\frac{1}{2}$ 

<span id="page-50-1"></span>ICT. Instituto de Ciência e Tecnologia: Ciência e tecnologia. 2020. Disponível em: [<https://www.ict.ufvjm.edu.br>.](https://www.ict.ufvjm.edu.br) Acesso em: 17 set. 2021.

<span id="page-50-4"></span>KOLMAN, B.; HILL, D. R. Introdução à Álgebra Linear com Aplicações. 8. ed. Rio de Janeiro: LTC, 2011. Tradução de Alessandra Bosquilha.

<span id="page-50-2"></span>LAY, D. C. Álgebra Linear e suas Aplicações. 2. ed. Rio de Janeiro: LTC, 2007.

<span id="page-50-12"></span>LIPSCHUTZ, S. Álgebra Linear. 2. ed. São Paulo: McGraw-Hill do Brasil Ltda, 1972. (Coleção Schaum). Tradução de Roberto Ribeiro Baldino.

<span id="page-50-7"></span>LOSACADEMYCOS. Blog de matemáticas: Fancy book – template. 2020. Disponí-vel em: [<http://losacademycos.com/design-academycos10-1/fancybook-template/>.](http://losacademycos.com/design-academycos10-1/fancybook-template/) Acesso em: 17 set. 2021.

<span id="page-50-9"></span>OCTAVE, G. Scientific Programming Language. 2020. Disponível em: [<https://www.](https://www.gnu.org/software/octave/) [gnu.org/software/octave/>.](https://www.gnu.org/software/octave/) Acesso em: 11 mai. 2020.

<span id="page-50-5"></span>POOLE, D. Álgebra Linear. São Paulo: Thomson Learning, 2004. Tradução técnica de Martha Salermo Monteiro (coord). [et al].

<span id="page-51-1"></span>RUGGIERO, M. A. G.; LOPES, V. L. D. R. Cálculo Numérico: Aspectos Teóricos e Computacionais. 2. ed. São Paulo: Pearson Makron Books, 1998.

<span id="page-51-3"></span>SANTOS, R. J. Um Curso de Geometria Analítica e Álgebra Linear. Belo Horizonte: Imprensa Universitária da UFMG, 2012.

<span id="page-51-2"></span>STEINBRUCH, A.; WINTERLE, P. Álgebra Linear. 2. ed. São Paulo: Pearson, 1987.

<span id="page-51-0"></span>UFVJM. Proae: Programa de apoio ao ensino de graduação. 2020. Disponível em: [<http://www.ufvjm.edu.br/prograd/proae.html>.](http://www.ufvjm.edu.br/prograd/proae.html) Acesso em: 12 mai. 2020.

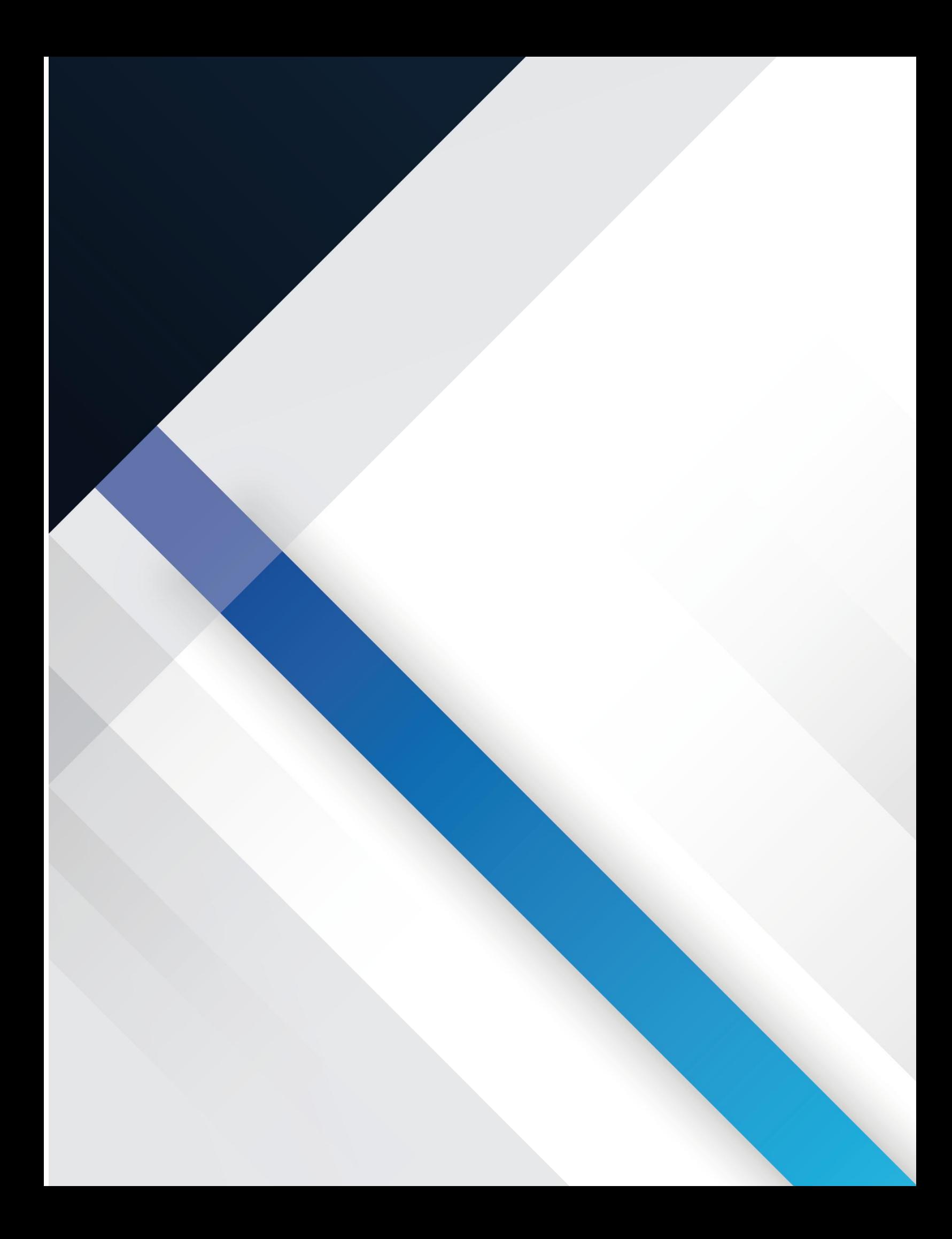